# **MultiCONT**

# Popis USER RS485 protokolu pro MultiCONT 3. vydání

Dodávateľ:

MICROWELL spol. s r. o. SNP 2018/42, 927 00 Šaľa Tel.: (+421) 31/ 770 7585, 770 7082 E-mail: microwell@microwell.sk www.microwell.sk

Manufacturer: **NIVELCO Process Control Co..** H-1043 Budapest, Dugonics u. 11. Phone: (36-1) 889-0100 Fax: (36-1) 889-0200 E-mail: sales@nivelco.com www.nivelco.com

# **OBSAH**

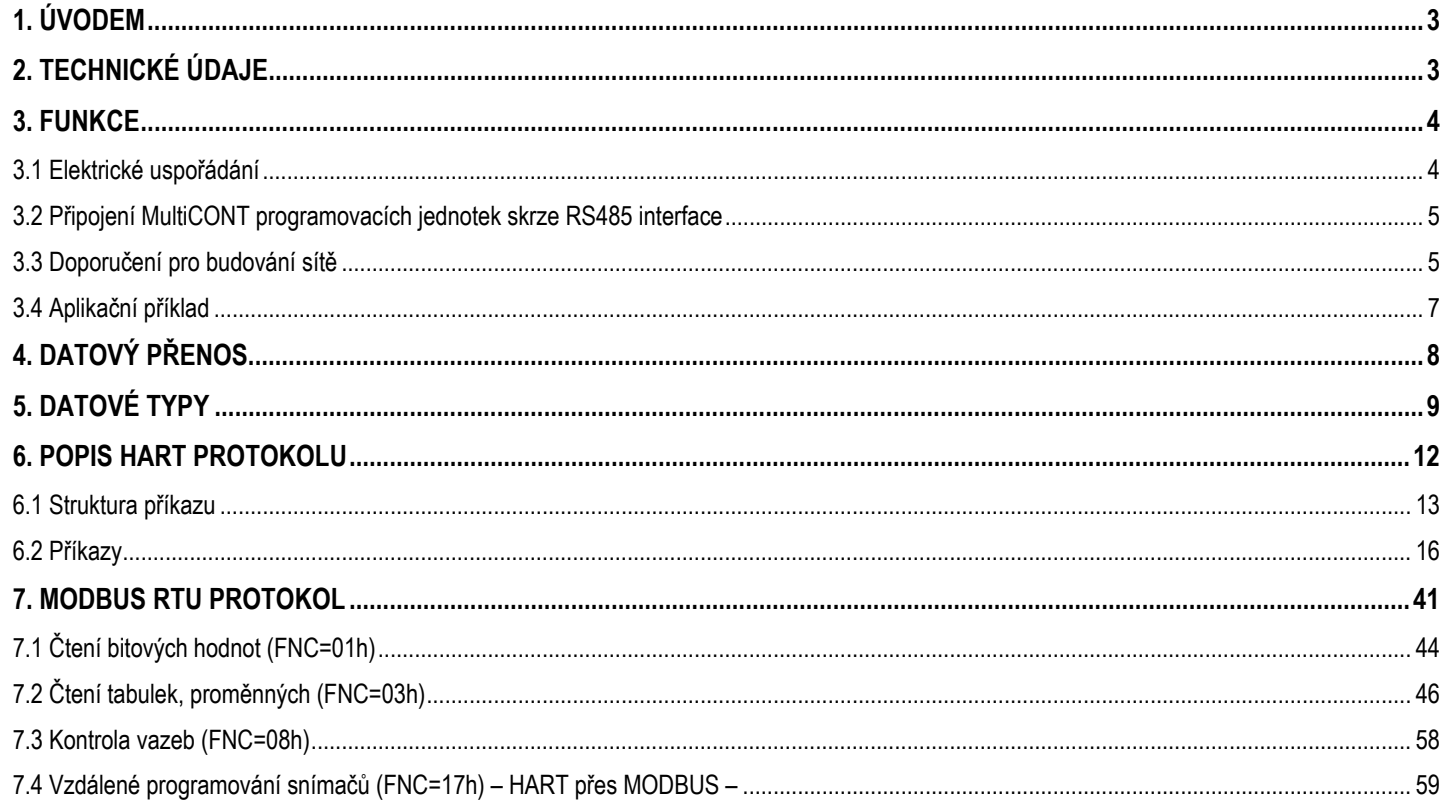

# **1. ÚVODEM**

Rozhraní **USER RS485 interface** jednotky **MultiCONT** nabízí možnost sériového přenosu dat do centrálního procesního řídícího počítače či PLC. Užitím HART přes MODBUS či HART přes HART komunikačního protokolu se nabízí možnost vzdáleného programování připojených snímačů pro změnu identifikace a pracovních parametrů. V takovém případě **MultiCONT** slouží v komunikaci jako můstek. Navíc je možné se dotázat na následující parametry:

- -Hodnoty měření ze snímačů
- -Systémovou konfiguraci (nastavení **MultiCONT**u, relé, proudových výstupů, počet univerzálních modulů rozhraní a jejich nastavení)
- -Relé a proudové výstupy přiřazené snímačů<sup>m</sup>
- -Seznam chyb

# **2. TECHNICKÉ ÚDAJE**

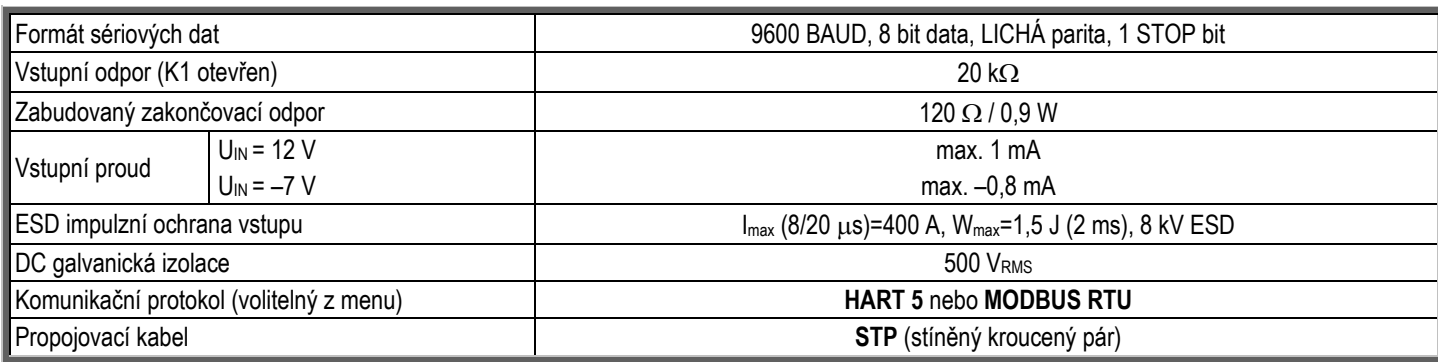

# **3. FUNKCE**

# *3.1 ELEKTRICKÉ USPOŘÁDÁNÍ*

Rozhraní RS485 převádí TTL-úroveň asymetrických (nevyvážených) plně duplexních sériových signálů **MultiCONT**u na standardní RS485 symetrické (vyvážené) polo-duplexní signály. Zakončení "A" a "B" kabelů rozhraní pomocí 120  $\Omega$  odporu je umožněno spínačem K1.

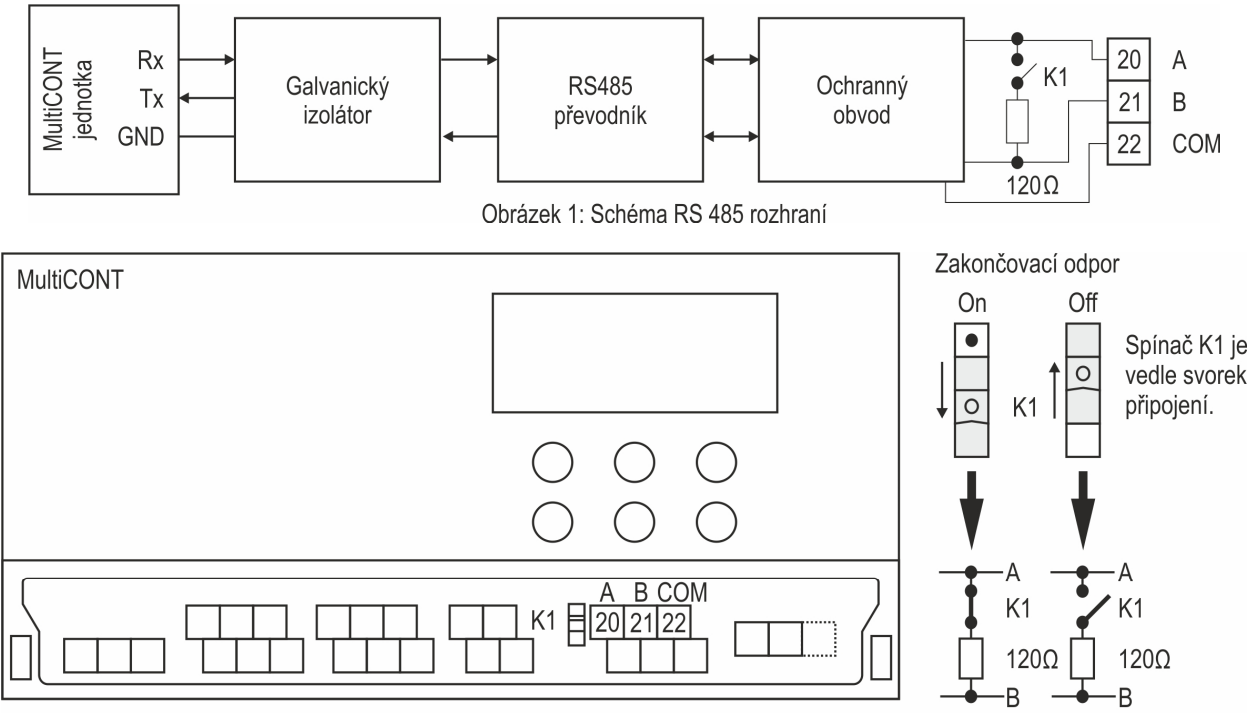

Obrázek 2: Umístění svorek připojení a spínače K1

#### *3.2 PŘIPOJENÍ MULTICONT PROGRAMOVACÍCH JEDNOTEK SKRZE RS485 INTERFACE*

Jednotky **MultiCONT** lze uspořádat přes RS485 rozhraní do sítě. Tímto způsobem může být sestavena síť velmi jednoduše, levným 2-vodičovým STP kabelem. Při sestavování sítě je nutno vzít v úvahu instrukce pro vytváření počítačové sítě (kapitola 3.3).

# *3.3 DOPORUČENÍ PRO BUDOVÁNÍ SÍTĚ*

Nejdůležitější věcí je, že komunikační linka by měla být uzavřena na obou koncích zakončovacími odpory a to jen na nejvzdálenějších koncích. Hodnota odporu závisí na vlnové impedanci použitého kabelu. Rozhraní má 120 Ω zakončovací odpor, tudíž kabel by měl být zvolen za předpokladu této impedanční hodnoty.

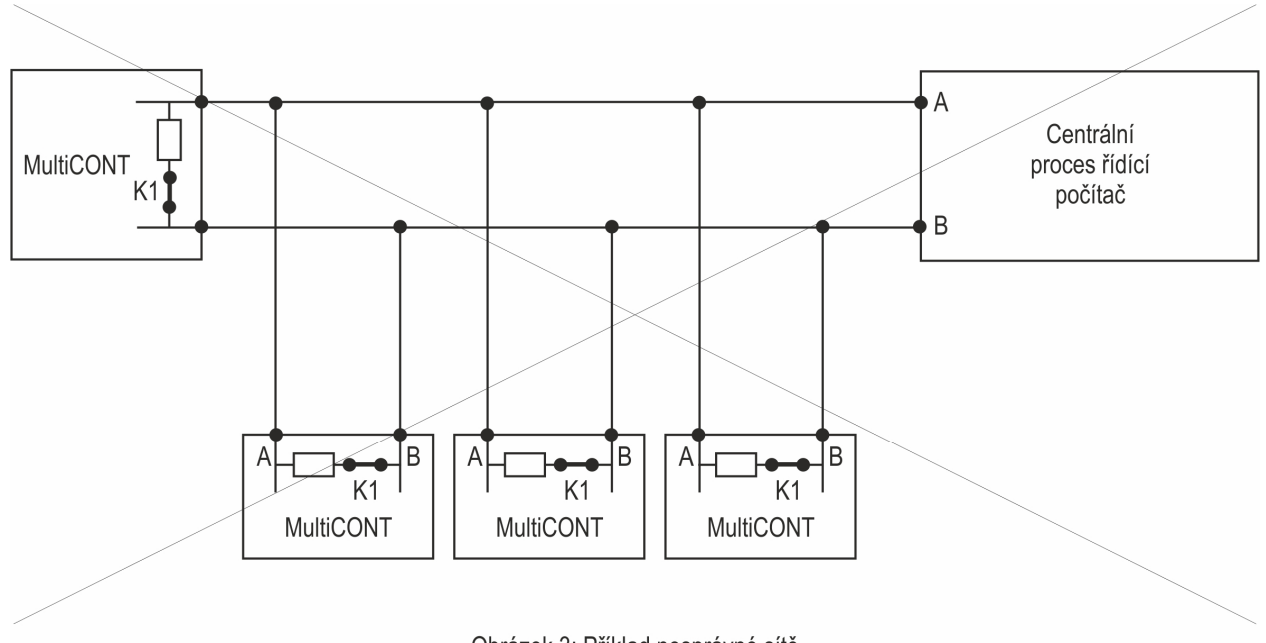

Obrázek 3: Příklad nesprávné sítě

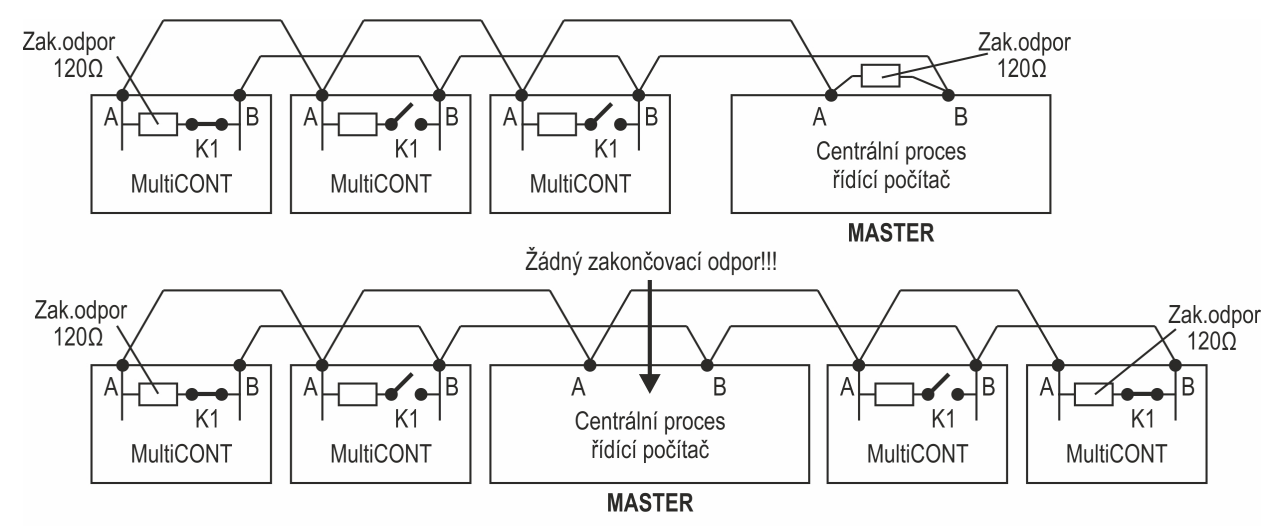

Obrázek 4: Příklady správných sítí

Nesprávnou konfigurací je, když existují více než 2 zakončovací odpory anebo nejsou na (2) nejvzdálenějších bodech linky. (Obr. 3). V takových případech, obzvláště při použití velmi dlouhých propojovacích kabelů, se při přenosu dat mohou vyskytnout chyby. Jednotky **MultiCONT** by měly být propojeny kabelem jedna za druhou (Obr. 4). Hvězdicová topologie není povolena!

Maximální délka kabelu je 1000 m, ale v takovém případě vždy používejte **STP** (stíněná kroucený pár) kabel. Kapacitance kabelu musí být nižší než 100 pF/m. Stínění musí být uzemněno jen v jednom bodě na uzemnění centrálního proces řídícího počítače. Stínění musí být připojeno na COM svorku.

Jednotky **MultiCONT** spojené do sítě musí mít rozlišené adresy (1…31) viz. "*Hlavní menu*" / "*MultiCONT nastav*" / "*HART*" / "*Krátká adresa*" v brožuře UŽIVATELSKÝ A PROGRAMOVACÍ MANUÁL. Může existovat jen jeden "šéf" (**master**) (Proces řídící počítač, PLC) v systému.

#### **Poznámka:**

Je-li systém nainstalován v prostředí se silným elektromagnetickým rušením, je možné, že vnitřní ochrana rozhraní nebude dostatečná, aby vydržela napěťové impulzy. Na svorkách A-B lze použít je takové typy (přepěťové či proti bleskové) ochrany, které neovlivňují proces přenosu dat. To znamená, že by neměly změnit přenosové charakteristiky v napěťovém rozsahu –7…+12 V (vůči **COM** svorce). Výsledkem čehož je doporučení používat STP kabel při přenosech dat na dlouhé vzdálenosti.

*6 /* 64 *prw11a1c0600p\_03* 

## *3.4 APLIKAČNÍ PŘÍKLAD*

Tato "síť" sestává z následujících zařízení:

- -Centrální proces řídící počítač
- -3 ks **MultiCONT** typu **PR\_-1\_A** nebo **PR\_-1\_B**

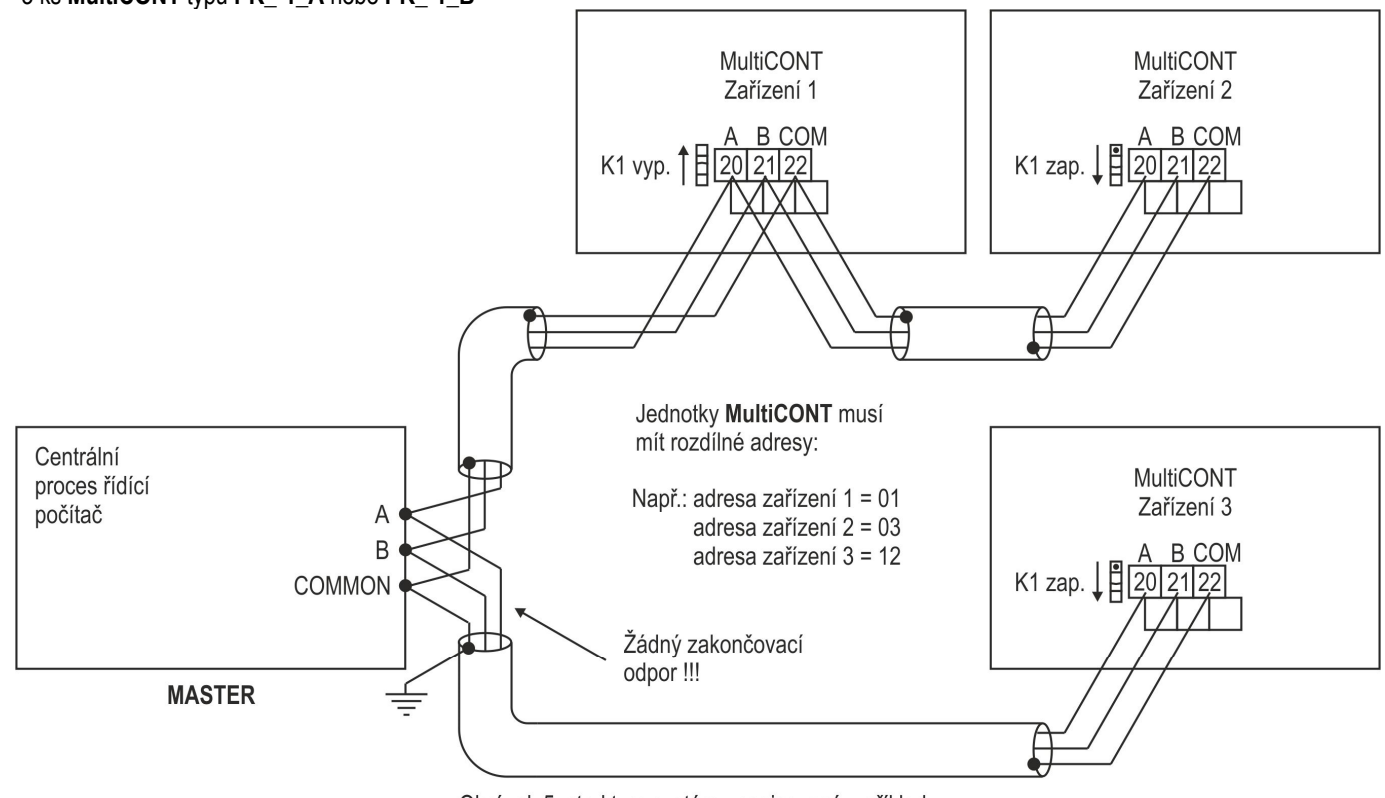

Obrázek 5: struktura systému popisovaná v příkladu

# **4. DATOVÝ PŘENOS**

Datový přenos v síty vytvořené mezi **MultiCONT** kontroléry a centrálním procesním řídícím počítačem odpovídá protokolu popsanému v kapitolách 6 a 7. Datový přenos zahajuje **MASTER** (a jen jeden **MASTER** může být v systému). Každá jednotka **MultiCONT** má svoji vlastní adresu (1…31), viz. menu: "*Hlavní menu*" / "*MultiCONT nastav*" / "*HART*" / "*Volací adresa*" v brožuře UŽIVATELSKÝ A PROGRAMOVACÍ MANUÁL. Proces řídící počítač (MASTER) používá tyto adresy, když zahajuje komunikaci s jednotkami **MultiCONT**.

*Upozornění: Při změně parametru "Volací adresa" musíte uložit novou hodnotu opuštěním režimu programování jednotky, aby se projevilo!!!*

Parametry sériového datového přenosu:

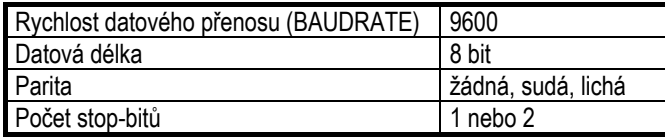

Centrální proces řídící počítač posílá příkazy jednotce **MultiCONT** a pak čeká na odpověď.

Délka odpovědi se liší, takže pro popis obsahu viz.: kapitola 6. (HART) a 7. (MODBUS). Pro zajištění spolehlivosti datového přenosu je každý příkaz i odpověď opatřen buď **CRC** kódem (MODBUS) anebo **FCS** kontrolním součtem (HART), což umožňuje detekci chyby. Pokud není od **MultiCONT** žádná odpověď, pak mohou být příčiny následující:

- přerušený kabel (při vypnutém systému lze ohmmetrem naměřit 60Ω odpor mezi body **A** a **B** na svorkovnici kteréhokoliv zařízení)
- body **A** a **B** jsou prohozeny (nepoškodí zařízení)
- adresa zařízení se změnila
- kvůli šumu na datové přenosové lince není **MultiCONT** schopen interpretovat relevantní příkaz a tak neodpoví, nebo centrální proces řídící počítač nemůže interpretovat odpověď. V takových případech by se příkazy měly opakovat. Je také vhodné zkontrolovat uzemnění stínění kabelu. Neuzemněné stínění (nebo uzemněné na více bodech) může generovat šum na lince!!!
- zakončovací odpory nejsou přítomny anebo jsou připojeny na špatných místech.
- v systému je více jednotek typu MASTER a ty si pak ruší navzájem komunikaci

Na **MultiCONT** bliká znak " **\*** " (hvězdička), když interpretuje příslušný příkaz a to napomáhá odhalení chyb.

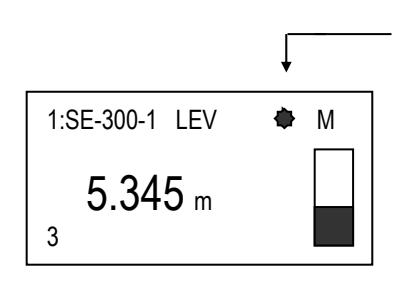

600 ms bliknutí se objeví pokaždé, co **MultiCONT** přijme a interpretuje příkaz

# **5. DATOVÉ TYPY**

V odpovědích lze nalézt následující datové typy:

**5.1. String:** (Řetězec) Toto je sekvence ASCII znaků zakončená kódem **00**h Tj.: řetězec = **aba123** sekvence bytů: **41**h **42**h **61**h **31**h **32**h **33**h **00**h

#### **5.2. Packed:** Pakovaný řetězec (HART protokol)

V řetězcové proměnné jsou 8-bitové ASCII znaky stlačeny do 6-bitů (čtyři 8-bitové znaky naplní 3 byty) jak je znázorněno dále:

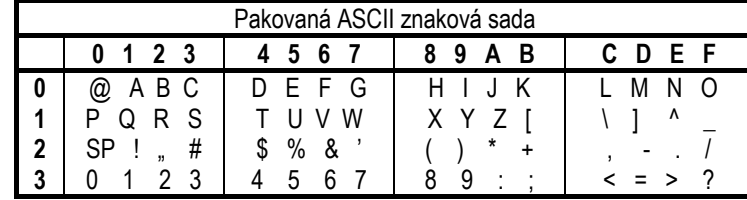

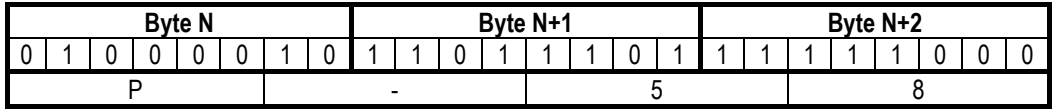

Tj. v HEX formátu: **42**h **DD**h **F8**h

#### **5.3. Float:** Číslo v plovoucí řádové čárce

4-bytové číslo jednoduché přesnosti v pohyblivé řádové čárce standardu IEEE 754

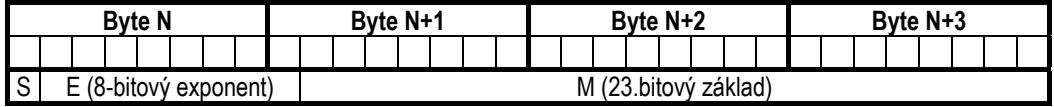

S= znaménko mantisy: 0=kladné / 1=záporné Výpočet: (-1)S\*2(E-127)\*1,M

- **5.4. Unsigned:** celé číslo bez znaménka (Unsigned Integer) Binární popis celého čísla bez znaménka může být:
	- unsigned 8: 1-bytové celé číslo bez znaménka (rozsah 0…255)
		- tj.: **151** (unsigned 8) = binárně **1001 0111** (**97**h)
	- unsigned 16: 2-bytové celé číslo bez znaménka (rozsah 0…65 535) tj.: **5751** (unsigned 16)= binárně **0001 0110 0111 0111** (**1677**h) 2 byty v pořadí **H L** (vyšší, nižší)
	- unsigned 24: 3-bytové celé číslo bez znaménka (rozsah 0…16 777 215)
	- unsigned 32: 4-bytové celé číslo bez znaménka (rozsah 0…4 294 967 295)
- **5.5. Bit:** 1-bitová informace zakódovaná do bytů
	- 1 = PRAVDA (TRUE)
	- 0 = NEPRAVDA (FALSE)
	- Bit 16: 16 hodnot 1-bitových informací zakódovaných do 2 bytů
	- Bit 32: 32 hodnot 1-bitových informací zakódovaných do 4 bytů

#### **5.6. Date:** Datum zakódované do 3 bytů

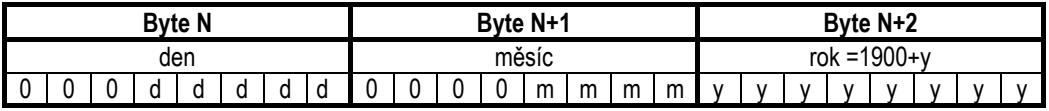

#### **5.7. Time:** Čas zakódovaný do 3 byt<sup>ů</sup>

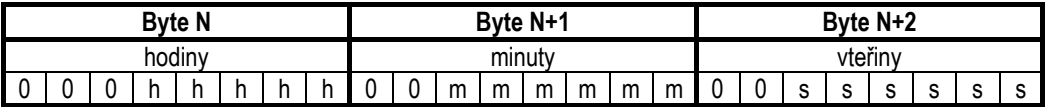

#### **5.8. LongAddr:** Dlouhá adresa uložená do 5 bytů

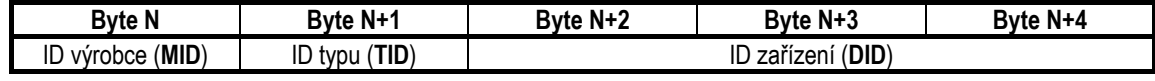

Pro zařízení **NIVELCO**: **ID výrobce** <sup>=</sup>**151** (**97**h)

# **6. POPIS HART PROTOKOLU**

**Nastavení**: "*Hlavní menu*" / "*MultiCONT nastav*" / "*USER RS485*" / "*HART prot.* "

Komunikace je ve shodě se standardem příkazů **HART 5**. Tyto příkazy mohou být:

- univerzální: COMMAND 0, 12, 13 a 16
- specifická pro zařízení: COMMAND 241, 242

Časování:

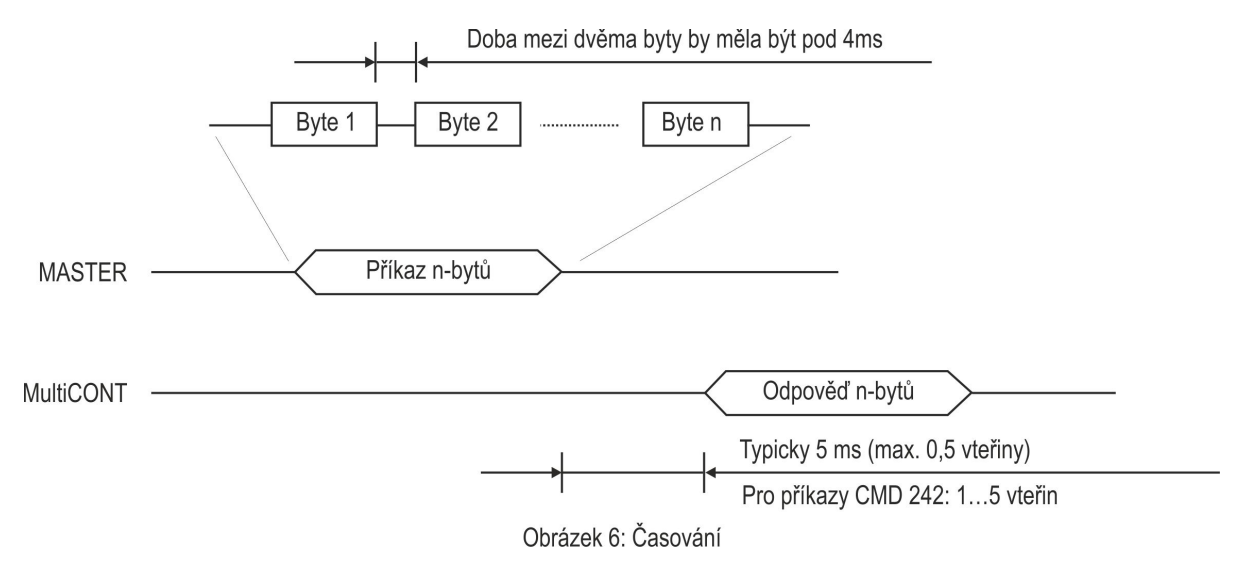

#### *6.1 STRUKTURA PŘÍKAZU*

Existují dva typy příkazů závisející na tom, zda směr přístupu je MASTER->MultiCONT nebo MultiCONT->MASTER a jejich délky jsou variabilní. Datové pole

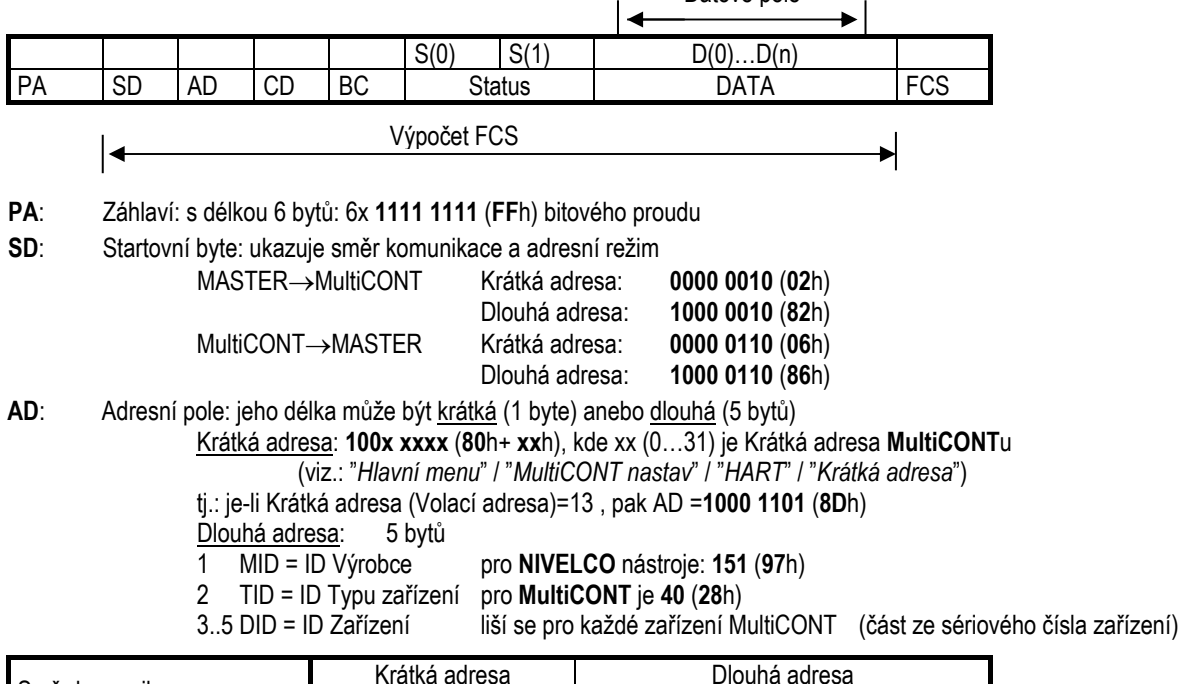

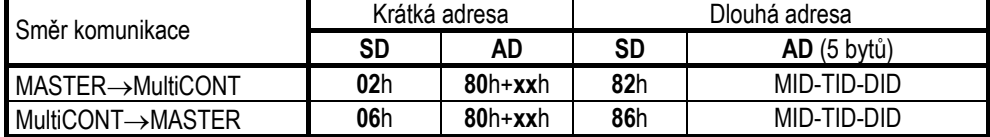

- **CD**: HART příkazový kód. Délka: 1 byte
- **BC:** počet byte ve Stavovém a DATA polích. Délka: 1 byte
- **Status**: žádný status pro směr MASTER->MultiCONT přenosu Status - S(0) a S(1) – vždy přítomný pro směr MultiCONT->MASTER přenosu. Délka: 2 byty Viz. kapitola: 6.1.1.
- **DATA**: Datové pole, bytový zápis D(0)…D(n) , n=BC-1
- **FCS**: Kontrolní součet FCS (*Frame Check Sequence*). Délka: 1 byte. Výsledek operace "XOR" po bytech SD…D(n).

Tj.: MASTER použije "COMMAND 0" univerzální příkaz pro dotaz **MultiCONT**u, aby získal jeho údaje (*Read unique identifier*) Krátká adresa **MultiCONT**u = **0** (**00**h). Byty jsou v zápisu kódovány hexadecimálně.

 MASTERMultiCONT: **FF**h **FF**h **FF**h **FF**h **FF**h **FF**h **02**h **80**h **00**h **00**h **82**h Možná odpověď od **MultiCONT**u:

FFh FFh FFh FFh FFh FFh 06h 80h 00h 0Eh 00h 00h FEh 97h 28h 05h 05h 01h 00h 01h 00h 34h 56h 78h D3h

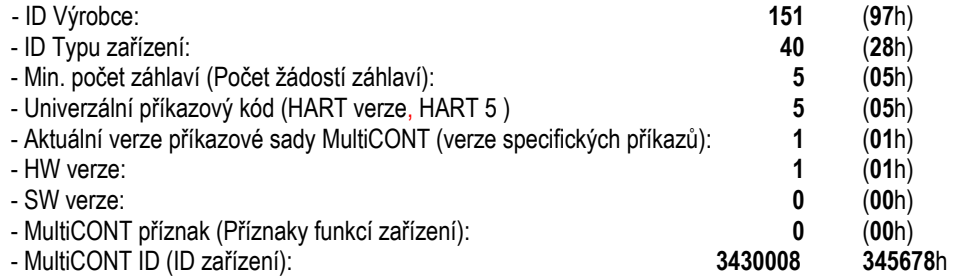

Dlouhou adresu MultiCONTu lze odvodit z odpovědi jako: **97**h **28**h **34**h **56**h **78**h

#### *6.1.1 STAVOVÉ BYTY*

Odpověď od **MultiCONT**u vždy obsahuje stavové byty S(0) a S(1).

S(0) je výsledek zpracování příkazu.

S(1) má vždy hodnotu **0**.

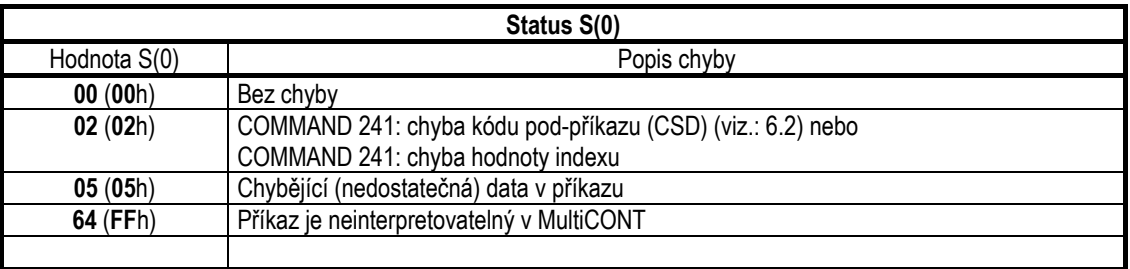

V případě chyby  $S(0) \neq 0$  a odpověď neobsahuje žádné DATA pole, pouze 2 stavové byty:

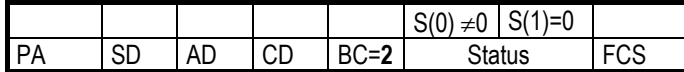

# *6.2 PŘÍKAZY*

HART příkazy pro komunikaci s MultiCONT:

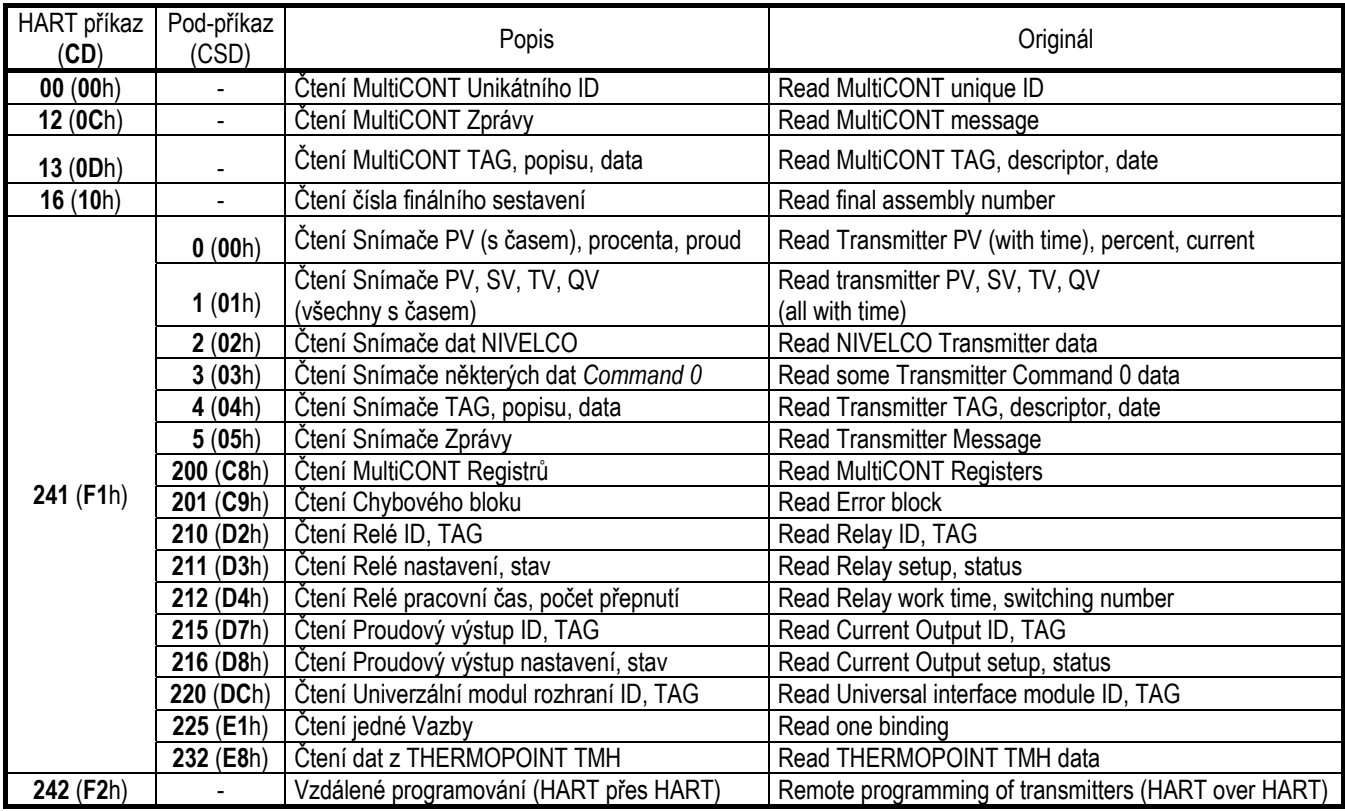

## *6.2.1 COMMAND 0 READ MultiCONT UNIQUE ID – PŘÍKAZ 0 ČTENÍ UNIKÁTNÍHO ID MultiCONTU*

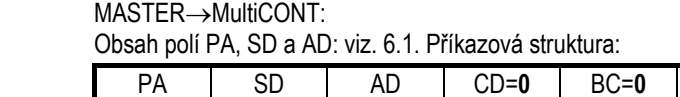

MultiCONT→MASTER (odpověď)

PA SD AD CD=0 BC=14 (0Eh) Status S(0) a S(1) DATA D(0)..D(11) FCS

Obsah stavových bytů viz. 6.1.1.

#### Obsah DATA pole:

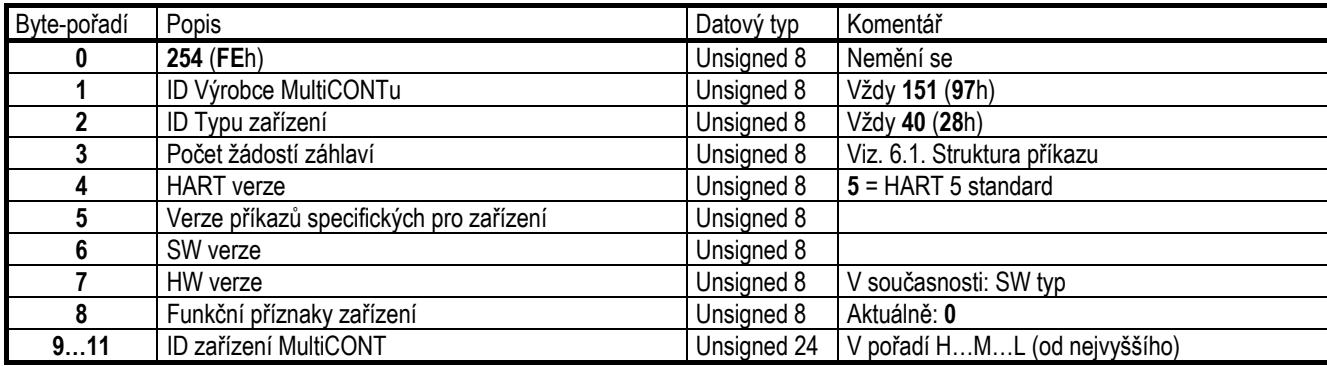

 $FCS$ 

# *6.2.2 COMMAND 12 READ MultiCONT MESSAGE – PŘÍKAZ 12 ČTENÍ ZPRÁVY MultiCONTU*

**18…20** Datum Date

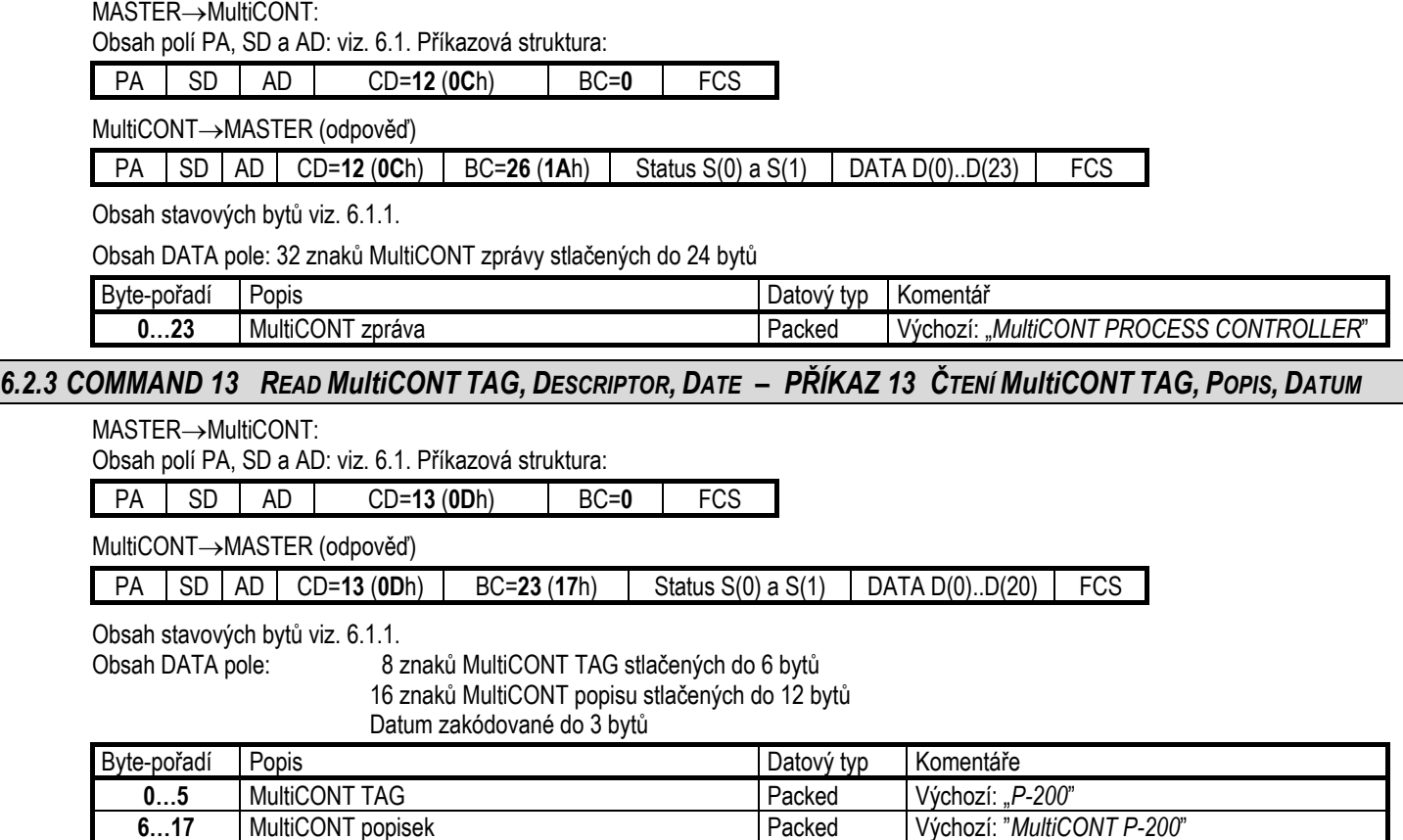

*6.2.3*

## *6.2.4 COMMAND 16 READ FINAL ASSEMBLY NUMBER – PŘÍKAZ 16 ČTENÍ MultiCONT ČÍSLA FINÁLNÍHO SESTAVENÍ*

 $MASTER \rightarrow MultiCONT$ :

Obsah polí PA, SD a AD: viz. 6.1. Příkazová struktura:

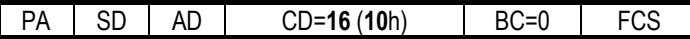

MultiCONT→MASTER (odpověď)

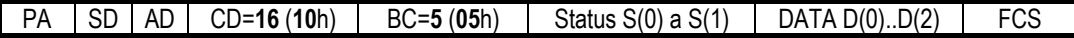

Obsah stavových bytů viz. 6.1.1.

Obsah DATA pole: ID zařízení MultiCONT ve 3 bytech

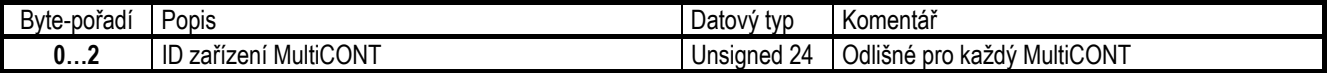

# *6.2.5 COMMAND 241 PŘÍKAZ 241*

COMMAND 241 je příkazová skupina. Kód "pod-příkazu" (**CSD**) by měl být uveden v poli DATA. Odpověď by měla vždy obsahovat 4 byty dlouhý status **MultiCONT**u.

#### *6.2.5.1 CSD 0 (SUB-COMMAND 0) – READ TRANSMITTER PV (WITH TIME), PERCENT, CURRENT*  **CSD** 0 (POD-PŘÍKAZ 0) *0 (POD-PŘÍKAZ 0) – ČTENÍ PV (S <sup>Č</sup>ASEM), PROCENT, PROUDU SNÍMAČ<sup>E</sup>*

 $MASTER \rightarrow MultiCONT$ :

Obsah polí PA, SD a AD: viz. 6.1. Příkazová struktura:

Kód Pod-příkazu (**CSD**) v prvním byte pole DAT. Druhý byte pole DATA (**INDEX**) obsahuje číslo v seznamu snímačů (0…Dn-1).

PA SD AD CD=**241** (**F1**h) BC=**2** CSD=**0** (**00**h) Index FCS

MultiCONT→MASTER (odpověď)

PA SD AD CD=**241** (**F1**h) BC=**36** (**24**h) Status S(0) a S(1) DATA D(0)..D(33) FCS

Obsah stavových bytů viz. 6.1.1.

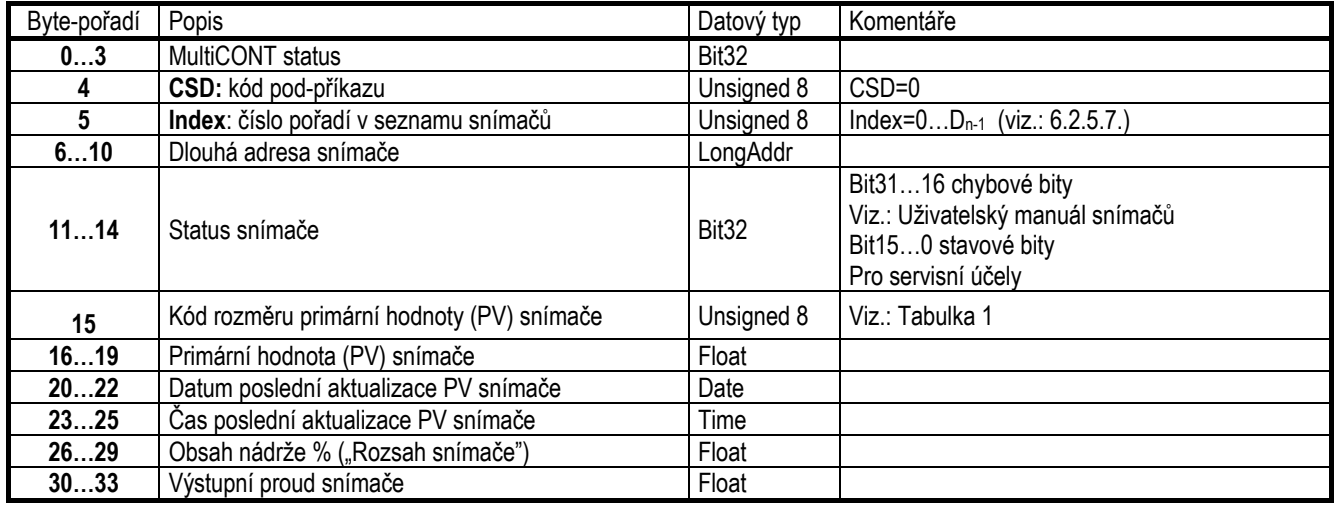

| Kód              | Jednotka           | Kód | Jednotka       | Kód | Jednotka           | Kód | Jednotka             | Kód | Jednotka            |
|------------------|--------------------|-----|----------------|-----|--------------------|-----|----------------------|-----|---------------------|
| 0                |                    | 32  | $^{\circ}C$    | 64  | STon               | 96  | kg/L                 | 141 | HJ/h                |
| $\mathbf{1}$     | inH20@68°F         | 33  | $\overline{F}$ | 65  | <b>LTon</b>        | 97  | g/L                  | 142 |                     |
| $\boldsymbol{2}$ | inHg@0°C           | 34  | $\mathsf{P}$   | 66  | mS/cm              | 98  | Ib/in <sup>3</sup>   | 143 | deg                 |
| 3                | ftH20@68°F         | 35  | Kelvin         | 67  | uS/cm              | 99  | STon/yd <sup>3</sup> | 144 | rad                 |
| 4                | mmH20@68°F         | 36  | mV             | 68  | N                  | 100 | vd <sup>3</sup>      | 145 | inH20@60°F          |
| 5                | mmHg@0°C           | 37  | ohm            | 69  |                    | 111 | ft <sup>3</sup>      | 146 |                     |
| 6                | psi                | 38  | Hz             | 70  | q/s                | 112 | in <sup>3</sup>      | 147 |                     |
| $\overline{7}$   | bar                | 39  | mA             | 71  | g/min              | 113 | in/s                 | 148 |                     |
| 8                | mbar               | 40  | qal            | 72  | q/h                | 114 | in/s                 | 149 | Vol                 |
| 9                | q/cm <sup>2</sup>  | 41  | L              | 73  | kg/s               | 115 | in/min               | 150 |                     |
| 10               | kg/cm <sup>2</sup> | 42  | Impgal         | 74  | kg/min             | 116 | ft/min               | 151 |                     |
| 11               | Pa                 | 43  | m <sup>3</sup> | 75  | kg/h               | 117 | deg/s                | 152 | ft <sup>3</sup> /lb |
| 12               | kPa                | 44  | ft             | 76  | kg/d               | 118 | rev/s                | 153 | pF                  |
| 13               | torr               | 45  | m              | 77  | MetTon/min         | 119 | rev/m                | 154 | mL/L                |
| 14               | atm                | 46  | bbl            | 78  | MetTon/h           | 120 | m/h                  | 155 | uL/L                |
| 15               | Ft <sup>3</sup>    | 47  | in             | 79  | MetTon/d           | 124 | bbl lig              | 163 | kOhm                |
| 16               | min                | 48  | cm             | 80  | Ib/s               | 125 | ounce                | 164 | MJ                  |
| 17               | L/min              | 49  | mm             | 81  | Ib/min             | 126 |                      | 235 | gal/d               |
| 18               | Impgal/min         | 50  | min            | 82  | Ib/d               | 127 | kW                   | 237 | Mpa                 |
| 19               | $M^3/h$            | 51  | s              | 83  | Ib/d               | 128 | kWh                  | 238 | inH20&4°C           |
| 20               | ft/s               | 52  | h              | 84  | STon/min           | 129 | hp                   | 239 | mmH20@4°C           |
| 21               | m/s                | 53  | d              | 85  | STon/h             | 130 | ft <sup>3</sup> /h   | 240 | L/d                 |
| 22               | gal/s              | 54  |                | 86  | STon/d             | 131 | m <sup>3</sup> /min  | 241 | kg/dm <sup>3</sup>  |
| 23               | Mgal/d             | 55  |                | 87  | LTon/h             | 132 | bbl/s                | 242 | Ms                  |
| 24               | L/s                | 56  | uS             | 88  | LTon/d             | 133 | bbl/min              | 243 | ft/h                |
| 25               | ML/d               | 57  | $\%$           | 89  |                    | 134 | bbl/h                | 244 | dB                  |
| 26               | ft <sup>3</sup> /s | 58  | $\vee$         | 90  |                    | 135 | bbl/d                |     |                     |
| 27               | ft <sup>3</sup> /d | 59  | pH             | 91  | q/cm <sup>3</sup>  | 136 | qal/h                |     |                     |
| 28               | $m^3/s$            | 60  | q              | 92  | kg/cm <sup>3</sup> | 137 | Impgal/s             |     |                     |
| 29               | $m^3/d$            | 61  | kg             | 93  | lb/gal             | 138 | L/h                  |     |                     |
| 30               | Impgal/h           | 62  | MetTon         | 94  | Ib/ft <sup>3</sup> | 139 | ppm                  |     |                     |
| 31               | Impgal/d           | 63  | $\mathsf{lb}$  | 95  | g/ml               | 140 |                      |     |                     |

**Tabulka 1. Kódy jednotek rozměrů (dimenzí) hodnot:**

# *6.2.5.2 CSD 1 (SUB-COMMAND 1) – READ TRANSMITTER PV, SV, TV, QV (ALL WITH TIME) CSD 1 (POD-PŘÍKAZ 1) – ČTENÍ PV, SV, TV, QV (VŠECHNY S <sup>Č</sup>ASEM) SNÍMAČ<sup>E</sup>*

 $MASTER \rightarrow MultiCONT$ :

Obsah polí PA, SD a AD: viz. 6.1. Příkazová struktura:

**Index**: pořadové číslo snímače v seznamu (0…Dn-1).

PA SD AD CD=**241** (**F1**h) BC=**2** CSD=**1** (**01**h) Index FCS

MultiCONT→MASTER (odpověď)

PA SD AD CD=241 (F1h) BC=61 (3Dh) Status S(0) a S(1) DATA D(0)..D(58) FCS

Obsah stavových bytů viz. 6.1.1.

Obsah DATA pole:

| Byte-pořadí | Popis                                    | Datový typ        | Komentář                          |
|-------------|------------------------------------------|-------------------|-----------------------------------|
| 03          | MultiCONT status                         | Bit <sub>32</sub> |                                   |
| 4           | CSD: kód pod-příkazu                     | Unsigned 8        | $CSD = 1$                         |
| 5           | Index: Pořadové číslo snímače v seznamu  | Unsigned 8        | $Index=0D_{n-1}$ (viz.: 6.2.5.7.) |
| 610         | Dlouhá adresa snímače                    | LongAddr          |                                   |
| 1114        | Status snímače                           | Bit <sub>32</sub> |                                   |
| 15          | Kód jednotky první hodnoty PV snímače    | Unsigned 8        | Viz.: Tabulka 1                   |
| 1619        | Primární hodnota (PV) snímače            | Float             |                                   |
| 2022        | Datum poslední aktualizace PV snímače    | Date              |                                   |
| 2325        | Čas poslední aktualizace PV snímače      | Time              |                                   |
| 26          | Kód jednotky druhé hodnoty (SV) snímače  | Unsigned 8        | Viz.: Tabulka 1                   |
| 2730        | Sekundární hodnota (SV) snímače          | Float             |                                   |
| 3133        | Datum poslední aktualizace SV snímače    | Date              |                                   |
| 3436        | Čas poslední aktualizace SV snímače      | Time              |                                   |
| 37          | Kód jednotky třetí hodnoty (TV) snímače  | Unsigned 8        | Viz.: Tabulka 1                   |
| 3841        | Terciární hodnota (TV) snímače           | Float             |                                   |
| 4244        | Datum poslední aktualizace TV snímače    | Date              |                                   |
| 4547        | Čas poslední aktualizace TV snímače      | Time              |                                   |
| 48          | Kód jednotky čtvrté hodnoty (QV) snímače | Unsigned 8        | Viz.: Tabulka 1                   |
| 4952        | Kvartérní hodnota (QV) snímače           | Float             |                                   |
| 5355        | Datum poslední aktualizace QV snímače    | Date              |                                   |
| 5658        | Čas poslední aktualizace QV snímače      | Time              |                                   |

#### *6.2.5.3 CSD 2 (SUB-COMMAND 2) – A READ NIVELCO TRANSMITTER DATA CSD 2 (POD-PŘÍKAZ 2) – ČTENÍ DATA NIVELCO SNÍMAČ<sup>E</sup>*

 $MASTER \rightarrow MultiCONT$ :

Obsah polí PA, SD a AD: viz. 6.1. Příkazová struktura:

Index: Pořadové číslo snímače v seznamu (0...D<sub>n-1</sub>).

PA SD AD CD=**241** (**F1**h) BC=**2** CSD=**2** (**02**h) Index FCS

MultiCONT→MASTER (odpověď)

PA SD AD CD=**241** (**F1**h) BC=**35** (**23**h) Status S(0) a S(1) DATA D(0)..D(32) FCS

Obsah stavových bytů viz. 6.1.1.

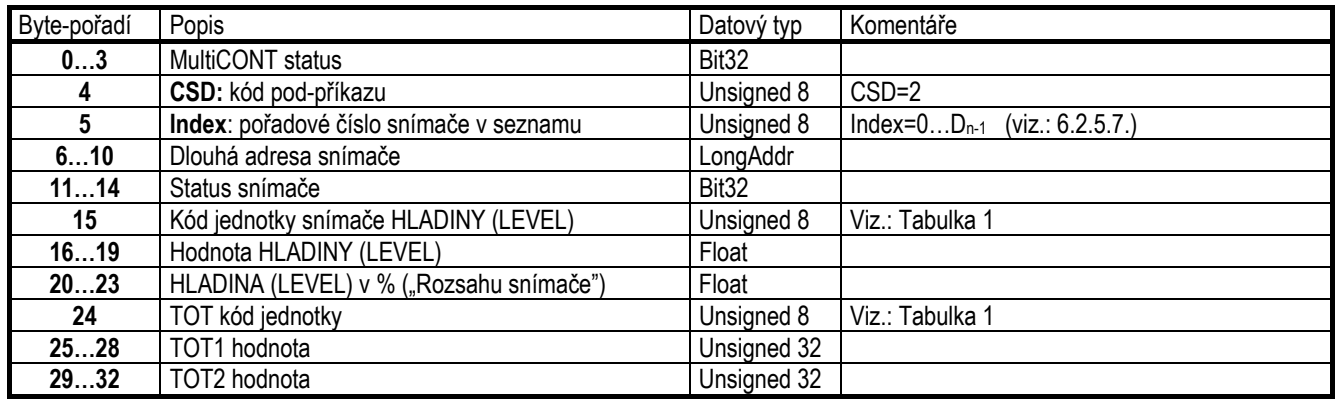

#### *6.2.5.4 CSD 3 (SUB-COMMAND 3) – READ SOME TRANSMITTER COMMAND 0 DATA CSD 3 (SUB-PŘÍKAZ 3) – ČTENÍ NĚKTERÝCH DAT SNÍMAČE PŘÍKAZU 0*

 $MASTER \rightarrow MultiCONT$ :

Obsah polí PA, SD a AD: viz. 6.1. Příkazová struktura:

**Index**: Pořadové číslo snímače v seznamu (0…Dn-1).

PA SD AD CD=**241** (**F1**h) BC=**3** CSD=**3** (**03**h) Index FCS

MultiCONT→MASTER (odpověď)

PA SD AD CD=241 (**F1**h) BC=21 (**15**h) Status S(0) a S(1) DATA D(0)..D(18) FCS

Obsah stavových bytů viz. 6.1.1.

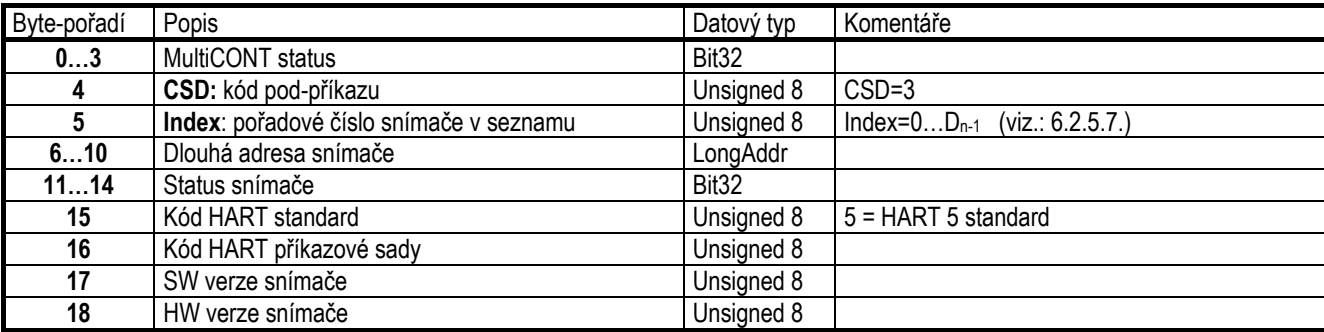

#### *6.2.5.5 CSD 4 (SUB-COMMAND 4) – READ TRANSMITTER TAG, DESCRIPTOR, DATE CSD 4 (POD-PŘÍKAZ 4) – ČTENÍ TAGU, POPISU, DATA*

 $MASTER \rightarrow Multicomut$ :

Obsah polí PA, SD a AD: viz. 6.1. Příkazová struktura:

**Index**: Pořadové číslo snímače v seznamu (0…Dn-1).

PA SD AD CD=**241** (**F1**h) BC=**2** CSD=**4** (**04**h) Index FCS

MultiCONT→MASTER (odpověď)

PA SD AD CD=241 (**F1**h) BC=38 (26h) Status S(0) a S(1) DATA D(0)..D(35) FCS

Obsah stavových bytů viz. 6.1.1.

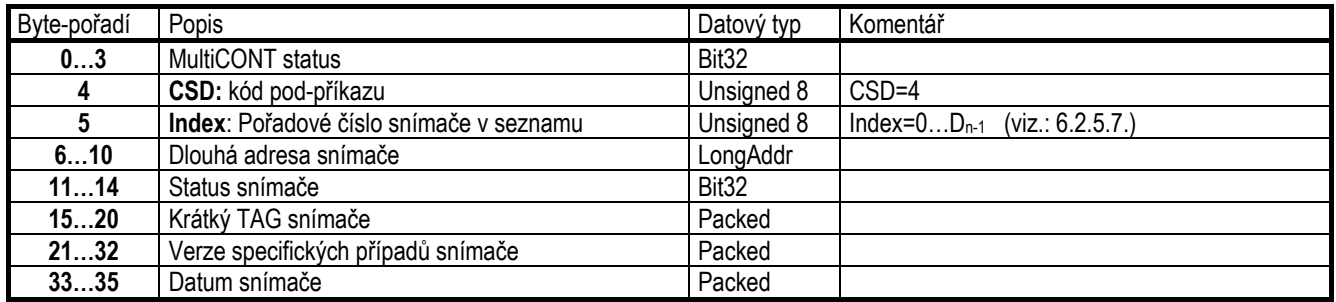

#### *6.2.5.6 CSD 5 (SUB-COMMAND 5) – READ TRANSMITTER MESSAGE CSD 5 (POD-PŘÍKAZ 5) – ČTENÍ ZPRÁVY SNÍMAČ<sup>E</sup>*

 $MASTER \rightarrow MultiCONT$ :

Obsah polí PA, SD a AD: viz. 6.1. Příkazová struktura:

**Index**: Pořadové číslo snímače v seznamu (0…Dn-1).

PA SD AD CD=**241** (**F1**h) BC=**2** CSD=**5** (**05**h) Index FCS

MultiCONT→MASTER (odpověď)

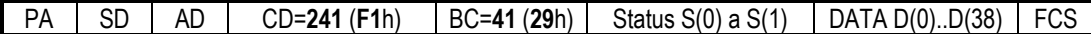

Obsah stavových bytů viz. 6.1.1.

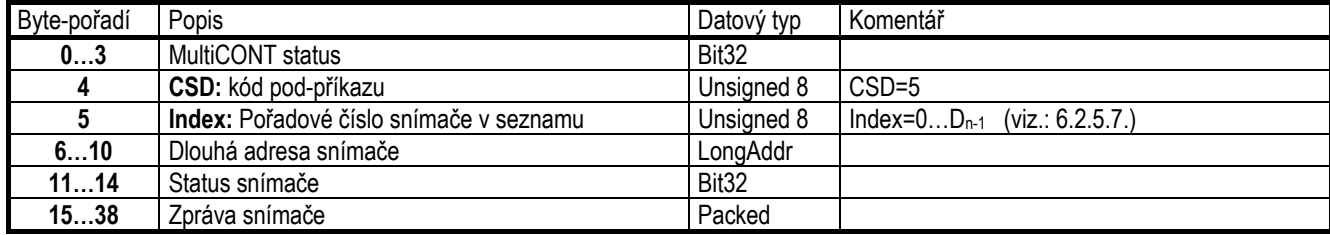

#### *6.2.5.7 CSD 200 (SUB-COMMAND 200) – READ MultiCONT REGISTERS CSD 200 (POD-PŘÍKAZ 200) – ČTENÍ REGISTR<sup>Ů</sup> MULTICONT*

 $MASTER \rightarrow MultiCONT$ :

Obsah polí PA, SD a AD: viz. 6.1. Příkazová struktura:

**Index**: Pořadové číslo snímače v seznamu (**0**).

PA SD AD CD=**241** (**F1**h) BC=**2** CSD=**200** (**C8**h) Index=**0** FCS

Pokud *Index<sup>2</sup>0* odpověď bude obsahovat chybu Indexu!!!

MultiCONT→MASTER (odpověď)

PA SD AD CD=241 (**F1**h) BC=15 (**0F**h) Status S(0) a S(1) DATA D(0)..D(12) FCS

Obsah stavových bytů viz. 6.1.1.

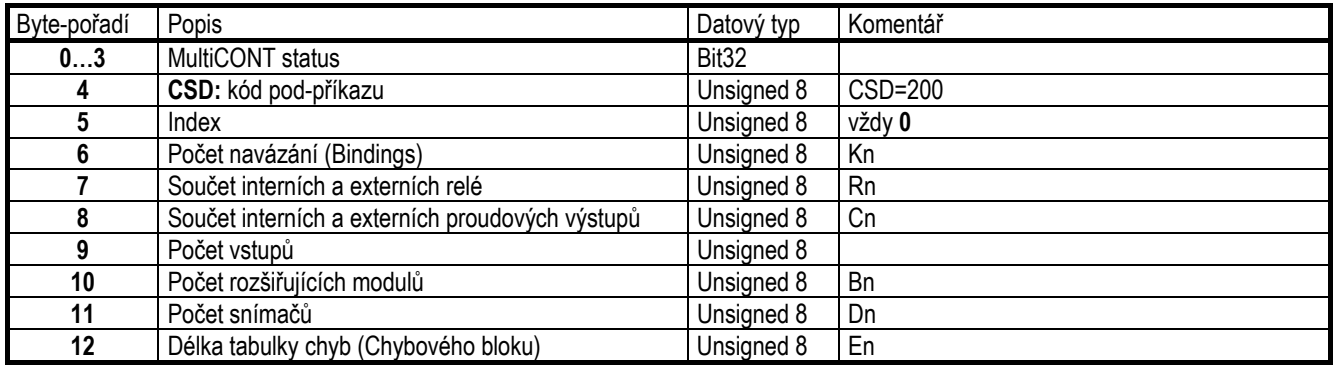

# *6.2.5.8 CSD 201 (SUB-COMMAND 201) – READ ERROR BLOCK CSD 201 (POD-PŘÍKAZ 201) – ČTENÍ CHYBOVÉHO BLOKU*

 $MASTER \rightarrow MultiCONT$ :

Obsah polí PA, SD a AD: viz. 6.1. Příkazová struktura:

**Index**: Pořadové číslo chyby v seznamu (0…En-1)

PA SD AD CD=**241** (**F1**h) BC=**2** CSD=**201** (**C9**h) Index FCS

MultiCONT→MASTER (odpověď)

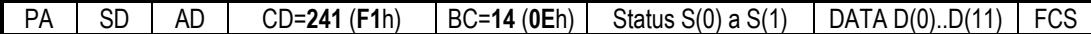

Obsah stavových bytů viz. 6.1.1..

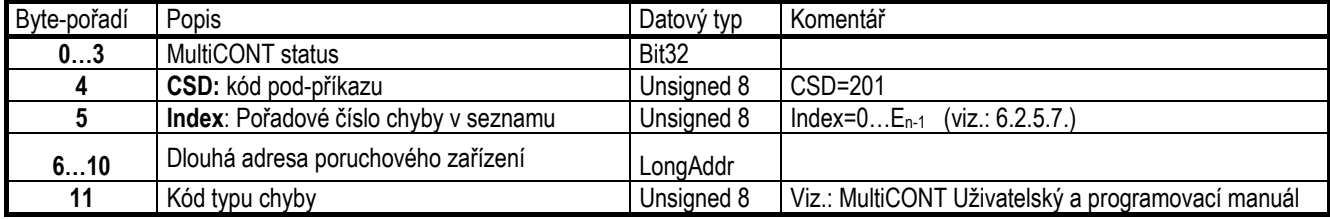

#### *6.2.5.9 CSD 210 (SUB-COMMAND 210) – READ RELAY ID, TAG CSD 210 (POD-PŘÍKAZ 210) – ČTENÍ RELÉ ID, TAG*

 $MASTER \rightarrow Multicomut$ :

Obsah polí PA, SD a AD: viz. 6.1. Příkazová struktura:

**Index**: Pořadové číslo relé v seznamu (0…Rn-1).

PA SD AD CD=**241** (**F1**h) BC=**2** CSD=**210** (**D2**h) Index FCS

MultiCONT→MASTER (odpověď)

PA SD AD CD=241 (F1h) BC=25 (19h) Status S(0) a S(1) DATA D(0)..D(22) FCS

Obsah stavových bytů viz. 6.1.1.

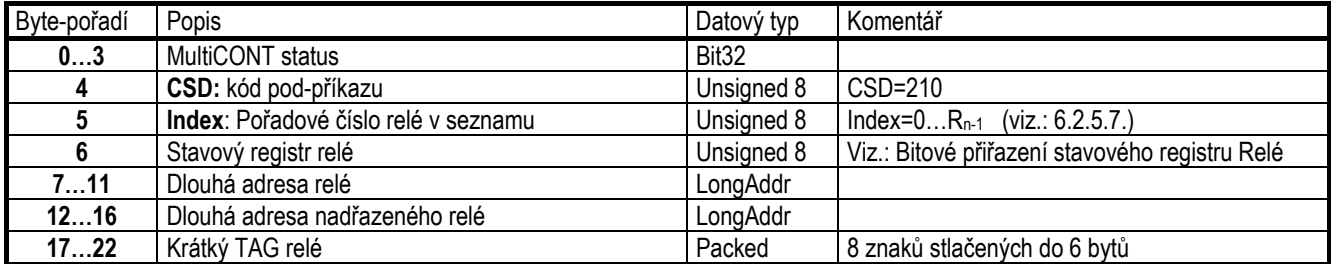

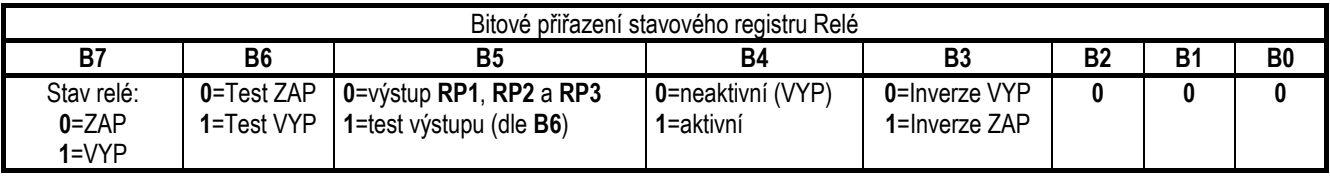

#### *6.2.5.10 CSD 211 (SUB-COMMAND 211) – READ RELAY SETUP, STATE CSD 211 (POD-PŘÍKAZ 211) – ČTENÍ NASTAVENÍ, STAVU RELÉ*

 $MASTFR \rightarrow MultiCONT$ 

Obsah polí PA, SD a AD: viz. 6.1. Příkazová struktura:

**Index**: Pořadové číslo relé v seznamu (0…Rn-1)

PA SD AD CD=**241** (**F1**h) BC=**2** CSD=**211** (**D3**h) Index FCS

MultiCONT→MASTER (odpověď)

PA SD AD CD=241 (**F1**h) BC=24 (18h) Status S(0) a S(1) DATA D(0)..D(21) FCS

Obsah stavových bytů viz. 6.1.1.

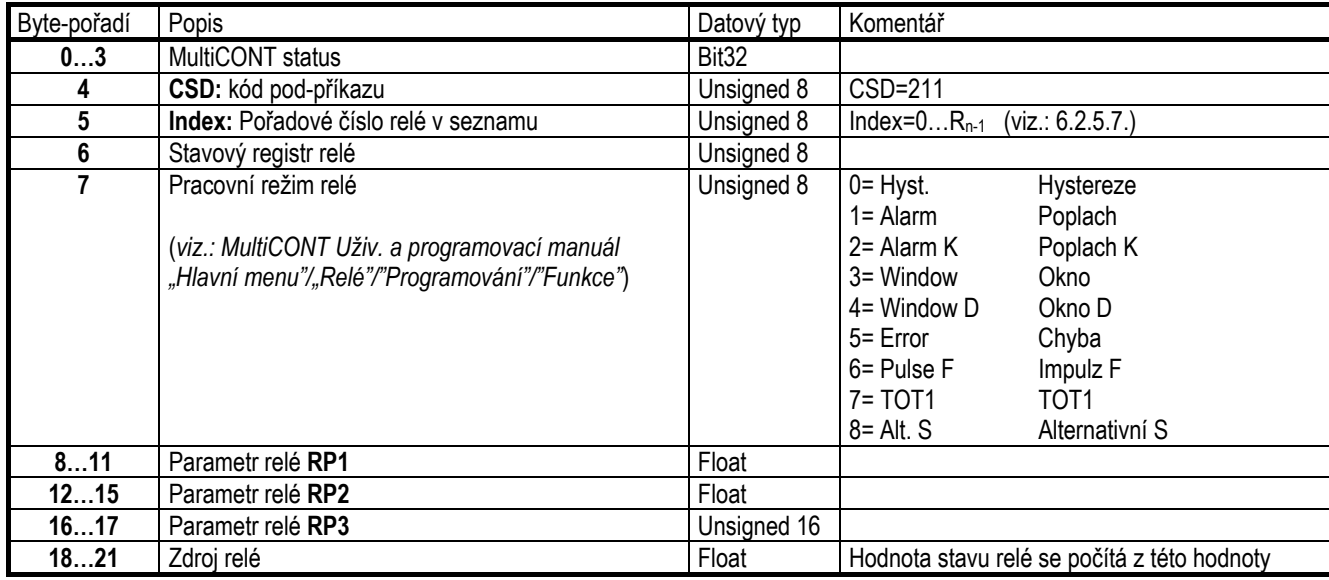

## *6.2.5.11 CSD 212 (SUB-COMMAND 212) – READ RELAY WORKTIME, SWITCHING NUMBER CSD 212 (POD-PŘÍKAZ 212) – ČTENÍ PRACOVNÍHO ČASU, POČTU PŘEPNUTÍ RELÉ*

 $MASTER \rightarrow Multicomut$ :

Obsah polí PA, SD a AD: viz. 6.1. Příkazová struktura:

**Index**: Pořadové číslo relé v seznamu (0…Rn-1)

PA SD AD CD=**241** (**F1**h) BC=**2** CSD=**212** (**D4**h) Index FCS

MultiCONT→MASTER (odpověď)

PA SD AD CD=241 (**F1**h) BC=23 (17h) Status S(0) a S(1) DATA D(0)..D(20) FCS

Obsah stavových bytů viz. 6.1.1.

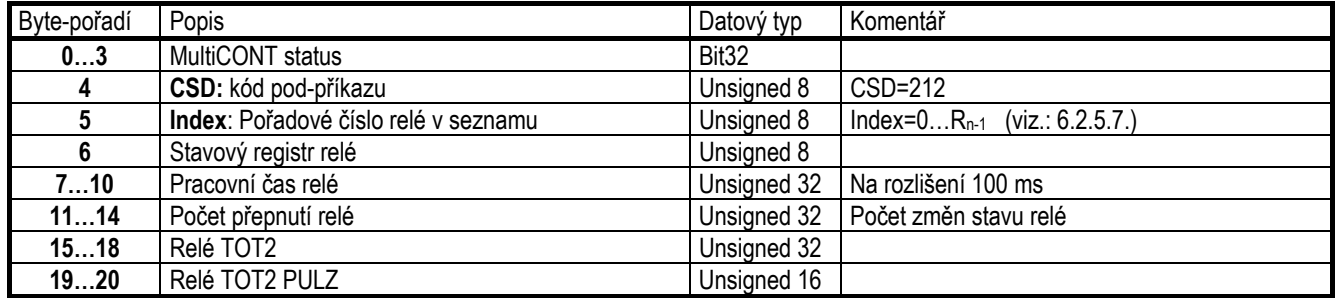

# *6.2.5.12 CSD 215 (SUB-COMMAND 215) – READ CURRENT OUTPUT ID, TAG CSD 215 (POD-PŘÍKAZ 215) – ČTENÍ PROUDOVÉHO VÝSTUPU ID, TAG*

 $MASTER \rightarrow MultiCONT$ :

Obsah polí PA, SD a AD: viz. 6.1. Příkazová struktura:

**Index**: Pořadové číslo proudového výstupu v seznamu (0…Cn-1)

PA SD AD CD=**241** (**F1**h) BC=**2** CSD=**215** (**D7**h) Index FCS

MultiCONT→MASTER (odpověď)

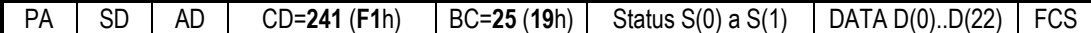

Obsah stavových bytů viz. 6.1.1.

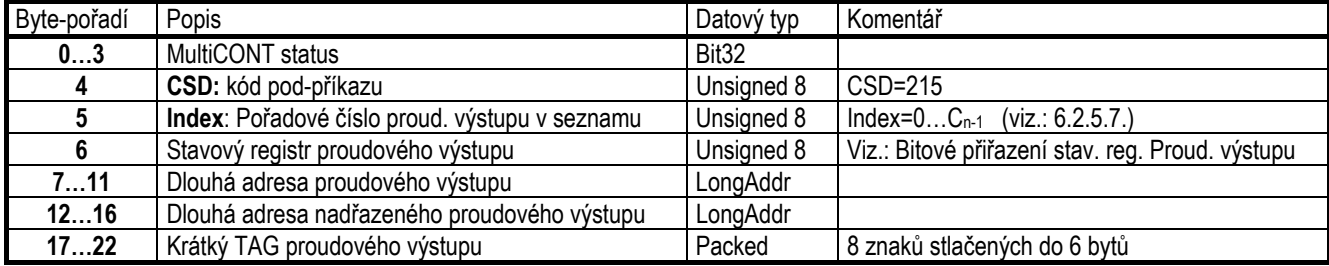

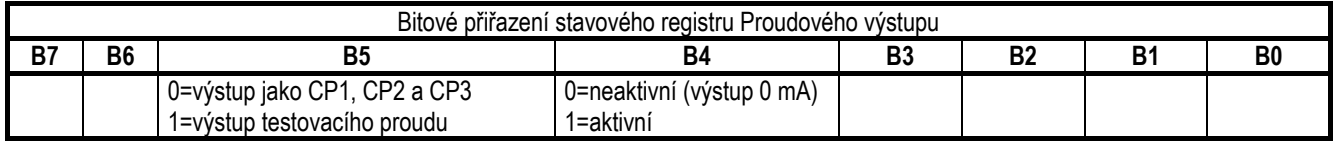

### *6.2.5.13 CSD 216 (SUB-COMMAND 216) – READ CURRENT OUTPUT SETUP, STATE CSD 216 (POD-PŘÍKAZ 216) – ČTENÍ NASTAVENÍ, STAVU PROUDOVÉHO VÝSTUPU*

 $MASTFR \rightarrow MultiCONT$ 

Obsah polí PA, SD a AD: viz. 6.1. Příkazová struktura:

**Index**: Pořadové číslo proudového výstupu v seznamu (0…Cn-1)

PA SD AD CD=**241** (**F1**h) BC=**2** CSD=**216** (**D8**h) Index FCS

MultiCONT→MASTER (odpověď)

PA SD AD CD=241 (**F1**h) BC=28 (**1C**h) Status S(0) a S(1) DATA D(0)..D(25) FCS

Obsah stavových bytů viz. 6.1.1.

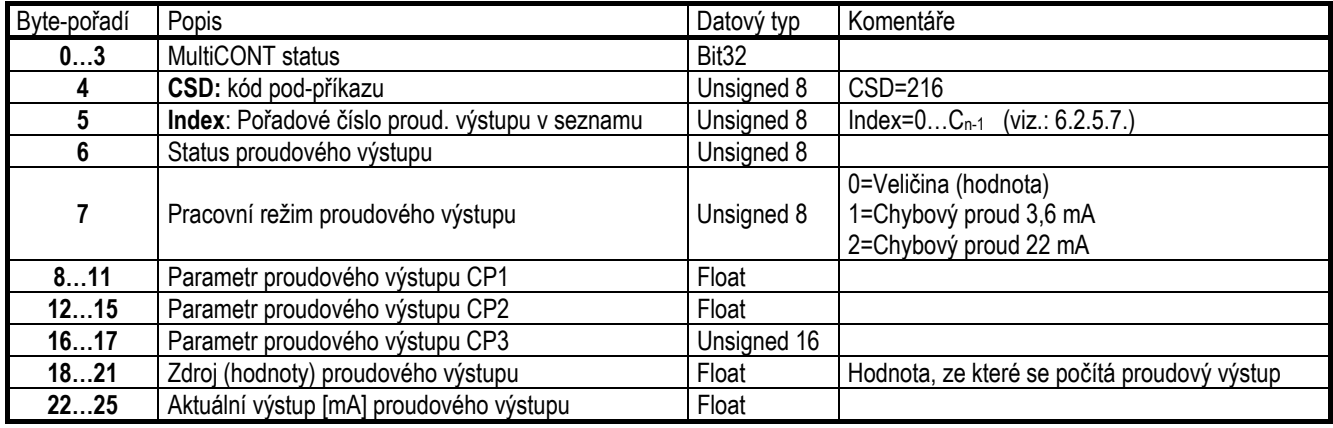

# *6.2.5.14 CSD 220 (SUB-COMMAND 220) – READ INTERFACE MODULE ID, TAG CSD 220 (POD-PŘÍKAZ 220) – ČTENÍ ID, TAG MODULU ROZHRANÍ*

 $MASTER \rightarrow MultiCONT$ :

Obsah polí PA, SD a AD: viz. 6.1. Příkazová struktura:

**Index**: Pořadové číslo Univerzálního modulu rozhraní (UIM) v seznamu (0...Bn-1)

PA SD AD CD=**241** (**F1**h) BC=**2** CSD=**220** (**DC**h) Index FCS

MultiCONT→MASTER (odpověď)

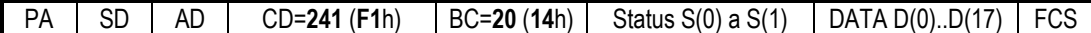

Obsah stavových bytů viz. 6.1.1.

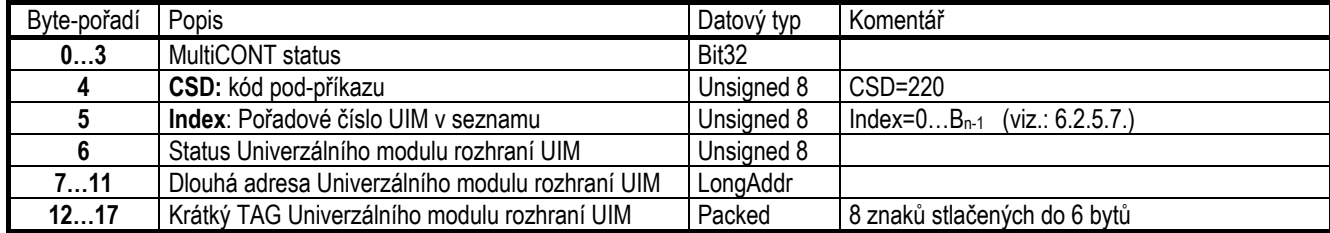

# *6.2.5.15 CSD 225 (SUB-COMMAND 225) – READ ONE BINDING CSD 225 (POD-PŘÍKAZ 225) – ČTENÍ JEDNÉ VAZBY*

Když je relé anebo proudový výstup přiřazen k zařízení, nazývá se to vazba.

 $MASTER \rightarrow MultiCONT$ :

Obsah polí PA, SD a AD: viz. 6.1. Příkazová struktura:

**Index**: Pořadové číslo vazby v seznamu (0…Kn-1)

PA SD AD CD=**241** (**F1**h) BC=**2** CSD=**225** (**E1**h) Index FCS

MultiCONT→MASTER (odpověď)

PA SD AD CD=241 (**F1**h) BC=19 (13h) Status S(0) a S(1) DATA D(0)..D(16) FCS

Obsah stavových bytů viz. 6.1.1.

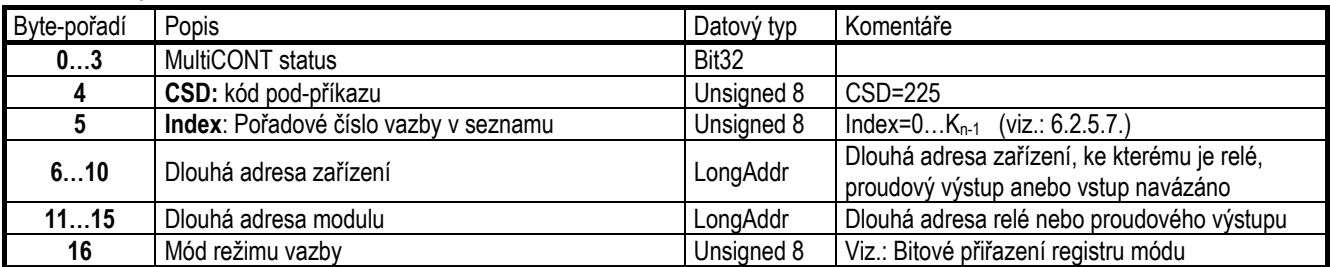

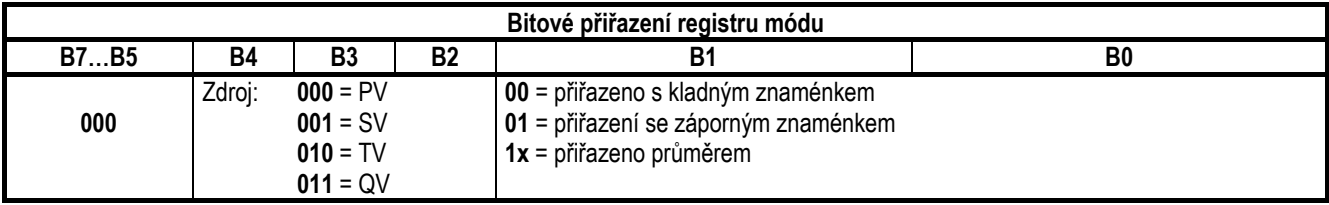

# *6.2.5.16 CSD 232 (SUB-COMMAND 232) – READ THERMOPOINT TMH-500 DATA CSD 232 (POD-PŘÍKAZ 232) – ČTENÍ DAT Z THERMOPOINT TMH-500*

 $MASTER \rightarrow MultiCONT$ :

Obsah polí PA, SD a AD: viz. 6.1. Příkazová struktura:

**Index**: Pořadové číslo snímače v seznamu (0…Dn-1).

PA SD AD CD=**241** (**F1**h) BC=**2** CSD=**232** (**E8**h) Index FCS

MultiCONT→MASTER (odpověď)

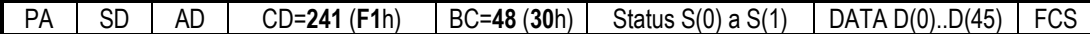

Obsah stavových bytů viz. 6.1.1.

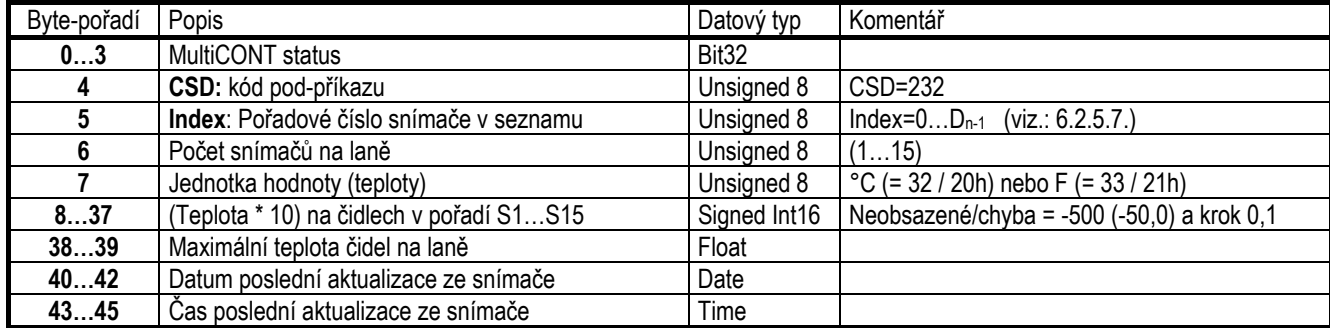

# *6.2.6 COMMAND 242 REMOTE PROGRAMMING SNÍMAČES (HART OVER HART) PŘÍKAZ 242 VZDÁLENÉ PROGRAMOVÁNÍ SNÍMAČŮ (HART PŘES HART)*

Se znalostí HART příkazů snímačů je, s pomocí USER RS485 rozhraní **MultiCONT** procesního kontroléru (v tomto případě **MultiCONT** slouží jako můstek), možnost provést vzdálené programovaní připojených snímačů. To lze provést následujícím způsobem:

- MASTER vloží HART-rámec do datového pole HART-rámce, který pošle **MultiCONT**<sup>u</sup>
- **MultiCONT** "vybalí" HART-rámec a pošle jej snímači
- **MultiCONT** "zabalí" HART-odpověď snímače a pošle na MASTER v datovém poli HART-rámce ve shodě s následujícím schématem:

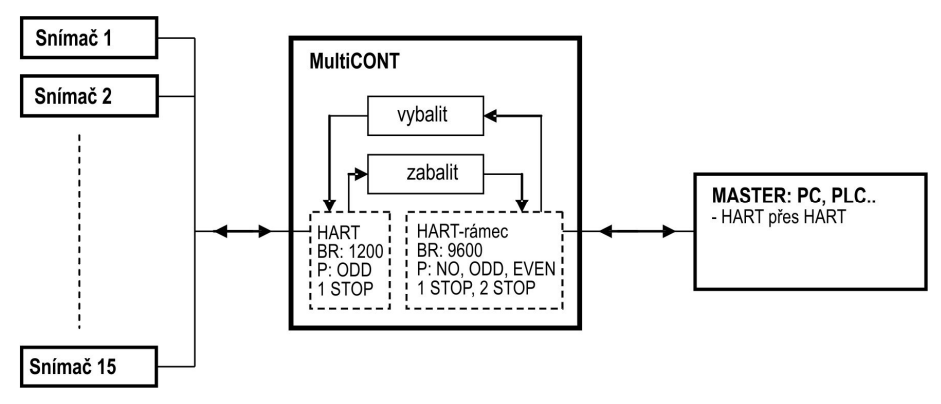

V ideálním případě proces zabere jen 1…2 vteřiny (pokud se nevyskytne chyba a není třeba na každé straně opakování). Pokud by se musely příkazy opakovat, potom může proces trvat až 5 vteřin.

#### **Dotaz**: **HART Master → MultiCONT HART-rámec**

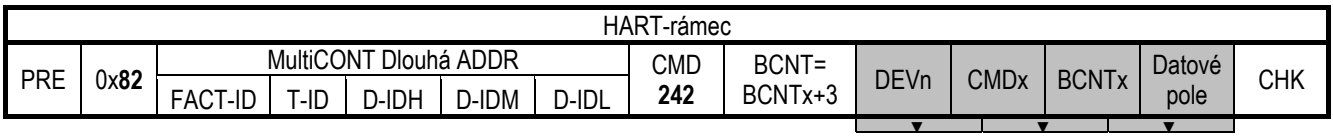

**DEVn** = číslo snímače v seznamu zařízení DEV ( 0...D<sub>n-1</sub> )

Jelikož komunikace mezi **MultiCONT**em a snímači používá dlouhé adresy, je rámec přidán s dlouhou adresou snímače.

#### **MultiCONT → DEV HART-rámec**

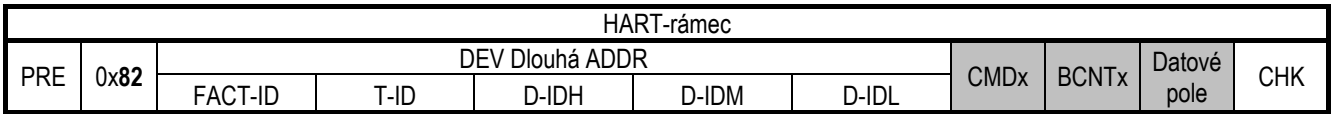

#### **Odpověď**:

**DEV HART-rámec → MultiCONT**

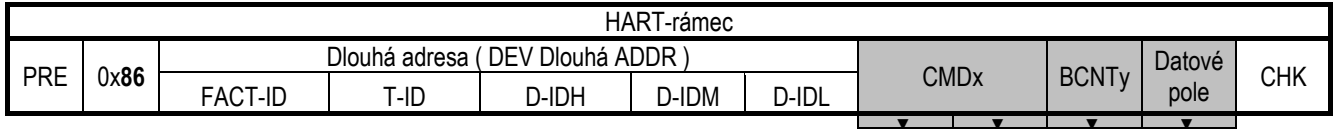

Zapouzdření rámce odpovědi snímače:

**MultiCONT → HART Master**

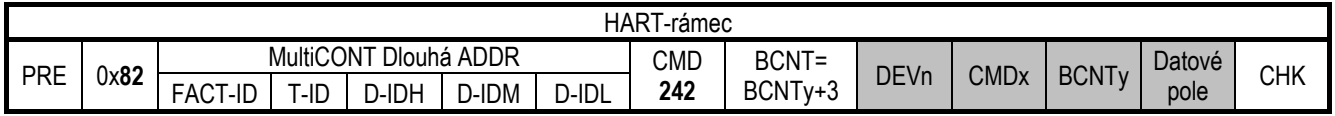

**DEVn** <sup>=</sup>číslo snímače v seznamu zařízení DEV ( 0…Dn-1 )

#### **Příklad:**

Čtení parametru **P04** (max. měřená vzdálenost) z ultrazvukového snímače SE-380.

- -Dlouhá adresa MultiCONTu: **97**h **28**h **DB8AC0**h (v pořadí FACT-ID,T-ID a D-ID), kterou lze přečíst pomocí **COMMAND0** s Krátkou adresou.
- -**DEVn**: **0** , tudíž jde o snímač na první pozici v seznamu zařízení DEV.
- - Parametry snímačů lze přečíst pomocí **COMMAND131** s HART adresou specifického zařízení, a jeho číslo parametru se zadá do DATA pole jako 1 byte (**P04** <sup>=</sup>**4** parametr).

Viz: Popis HART komunikace snímačů

#### **Master >> MultiCONT**:

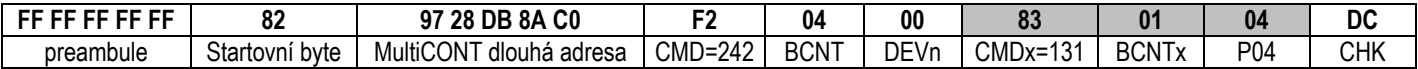

Šedá pole jsou zapouzd<sup>ř</sup>ena přidáním k Dlouhé adrese zařízení DEV.

#### **MultiCONT >> DEV(SE-380)**:

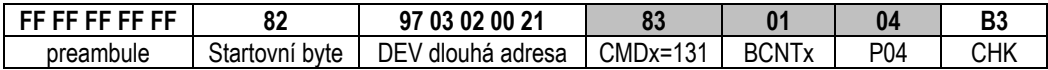

#### **DEV >> MultiCONT**:

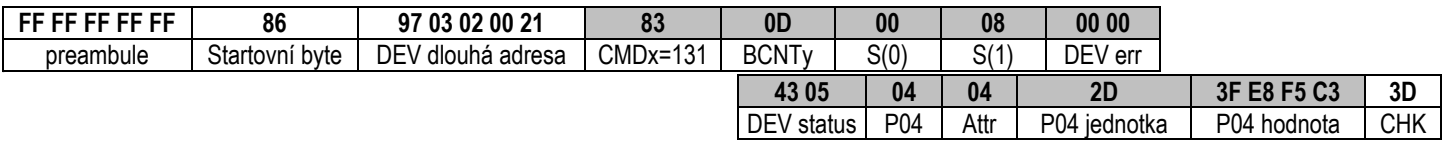

Šedá pole jsou zapouzd<sup>ř</sup>ena přidáním čísla snímače v seznamu a odeslána na MASTER.

#### **MultiCONT >> MASTER:**

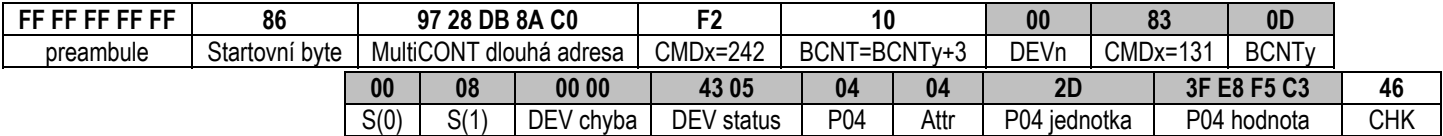

V odpovědi: P04=1,82 m

# **7. MODBUS RTU PROTOKOL**

**Nastavení**: Hlavní menu/MultiCONT nastav./USER RS484/MODBUS prot.

*Upozornění: ID MultiCONT pro komunikaci po RS485 se nastavuje v sekci HART (jako Krátká adresa HART), po změně nastavení nezapomeňte uložit a aktivovat změny nastavení opuštěním menu MultiCONT do režimu měření!!!*

Datový přenos používá režim RTU. Zprávy neobsahují úvodní byty preambule. Datový přenos probíhá binárním kódováním. Dotazování je vždy zahájeno řadičem (Host, Master) vysláním Modbus-Rámce a na něj MultiCONT odpovídá. Konec zprávy (Rámce) je signalizován 4 ms (doba přenosu 3,5 bytů) mezerou na lince. Doba mezi jednotlivými byty tvořícími zprávu nemůže přesáhnout 1,7 ms (doba přenosu 1,5 byte).

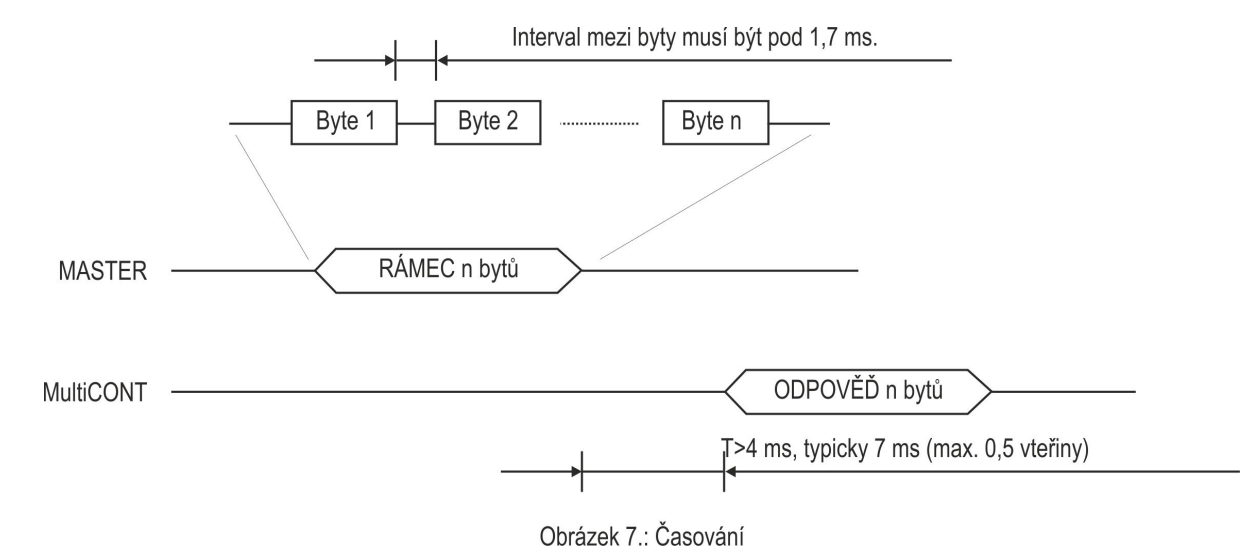

#### **Struktura příkazů:**

Dotaz: MASTER->MultiCONT:

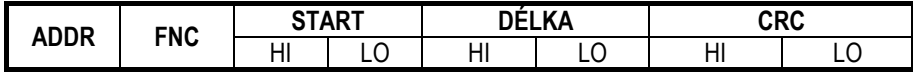

**ADDR**: MultiCONT adresa 1…31 (viz.: "Hlavní menu"/"MultiCONT nastav."/"HART"/"Krátká adresa") (Adresa "0" podřízené jednotky (*Slave*) je rezervována pro komunikaci se všemi zařízeními zároveň (*Broadcast*) na systémové sběrnici. Podřízené jednotky v takovém případě neodpovídají) **START:** počáteční adresa dotazovaného bitu anebo datového pole

- **DÉLKA**: počet bitů anebo 16-bitových (2-byty) proměnných, **DÉLKA**>0
- **CRC:** parita bloku nebo Kontrolní součet (CRC **C**yclic **R**edundancy **C**hecking)

Specifické funkce jednotek MultiCONT:

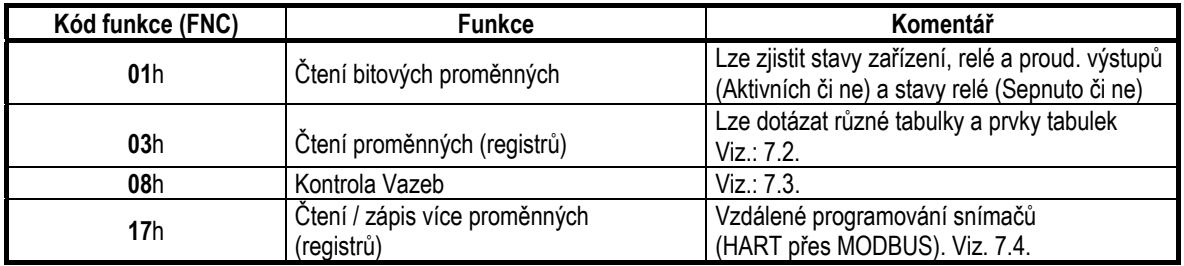

#### **Odezva: MultiCONT->MASTER**

**Odezva v bezchybném případě:**

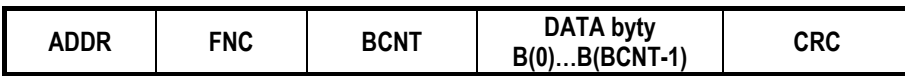

**BCNT:** počet **DATA bytů** v odpovědi

<sup>P</sup>ři čteních bitových prom<sup>ě</sup>nných (FNC=01): BCNT=DÉLKA/8 pokud je d<sup>ě</sup>litelné beze zbytku. V případě zbytku po dělení: BCNT= DÉLKA/8+1

<sup>P</sup>ři čtené prom<sup>ě</sup>nných (FNC=03): BCNT=2\*DÉLKA

**Odezva v případě chyby:** 

**FNC odeslané zpět = FNC přijaté + 0x80h** 

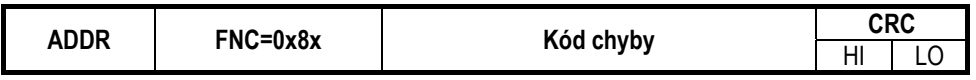

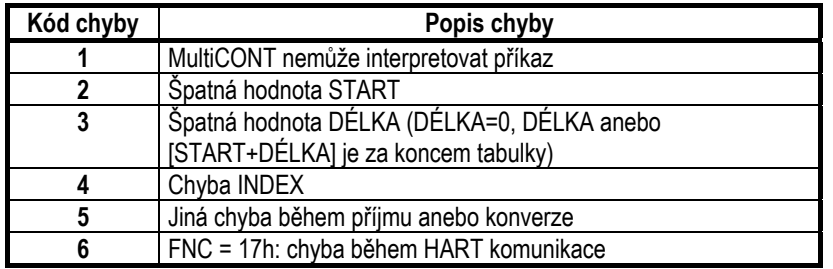

# *7.1 ČTENÍ BITOVÝCH HODNOT (FNC=01H)*

Dotaz: MASTER->MultiCONT:

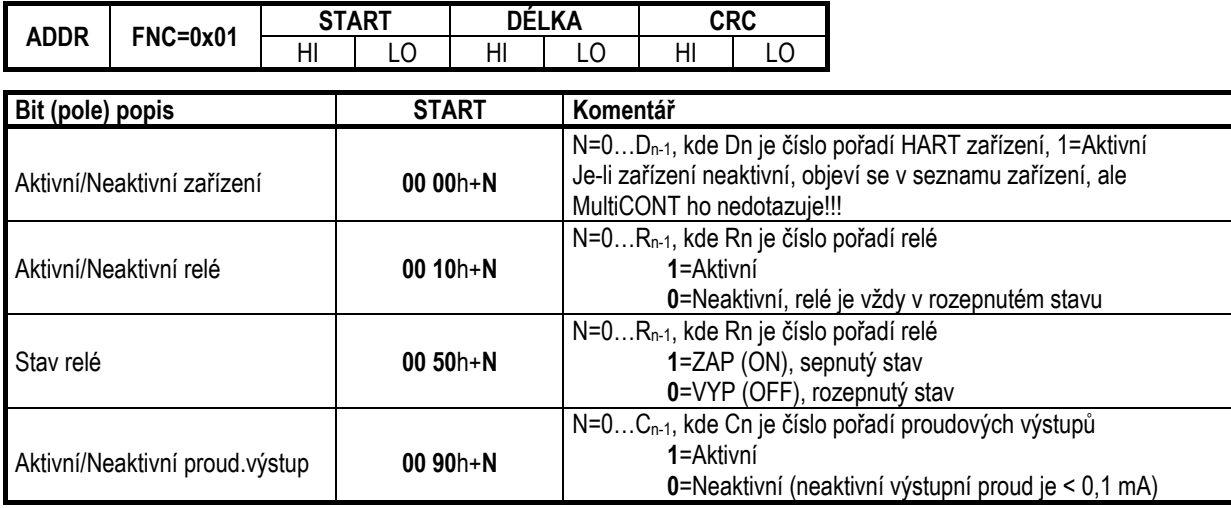

**START:** startovní adresa bitu (pole)

**DÉLKA**: počet dotazovaných bitů, **DÉLKA** > 0

Odezva: **MultiCONTMASTER**

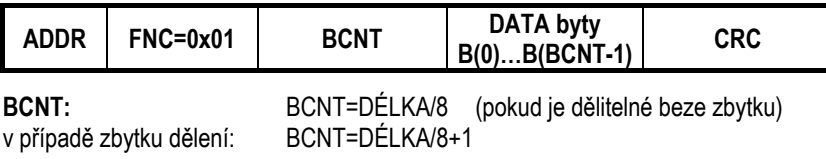

#### **Příklad 1:** Dotazování stavu relé (R4…R23, 20 ks) umístěných na pozicích 5…24 v seznamu relé

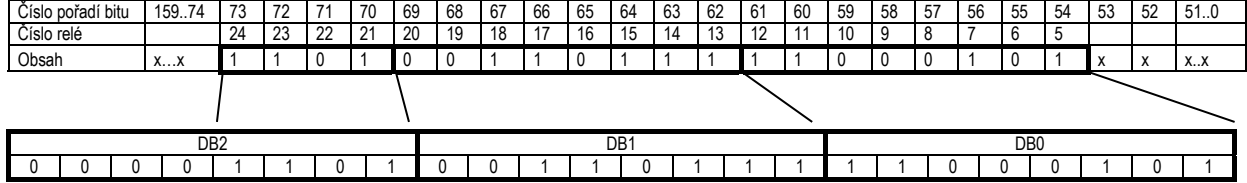

MultiCONT adresa: **1**Index: **4**Start: **0050**h + **0004**=**0054**h DÉLKA: 0014h BCNT= **3** (20/8=2,5)

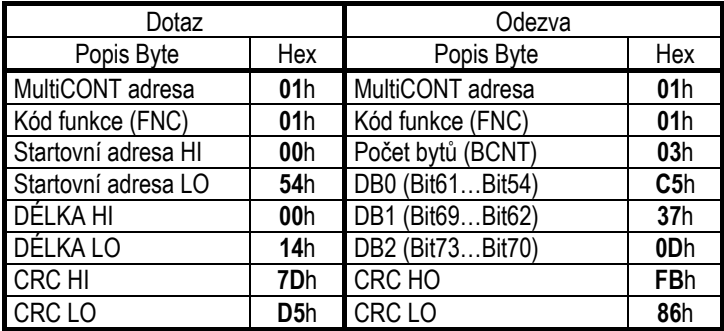

Horní 4 bitové pozice třetího (DB2) datového byte = 0 (doplněny nulami pozice nepřenášející hodnotu při zarovnání na hranici byte).

# *7.2 ČTENÍ TABULEK, PROMĚNNÝCH (FNC=03H)*

Dotaz: MASTER->MultiCONT:

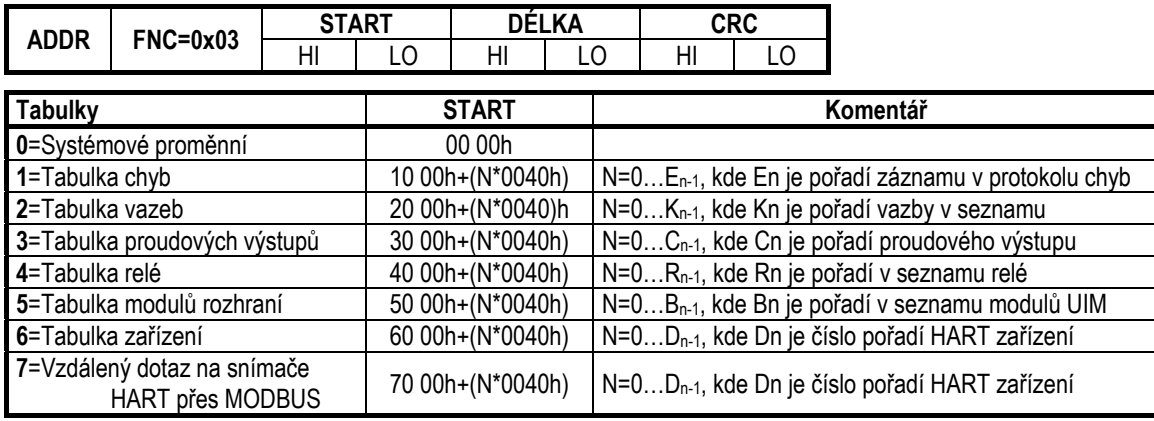

**START:** startovní adresa dat (pole)<br>**DÉLKA**: počet dotazovaných 16-bite **DÉLKA**: počet dotazovaných 16-bitových dat, **DÉLKA**>0

**N= INDEX** 

**Odezva: MultiCONT→MASTER** 

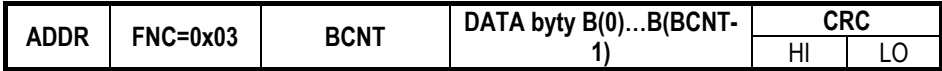

**BCNT**= **2 \* DÉLKA**

**Příklad:** Čtení **RP3**=123 parametru třetího relé v seznamu relé (číslování od 0 = číslo pořadí prvního relé je 0 a třetího je 2) MultiCONT adresa: **1** $\mathbf{1}$ Index: **2**

Start: **4011**h + **0080**h=**4091**h DÉLKA: **0001**h (**RP3** je typu Unsigned16, tj. 2 byty)

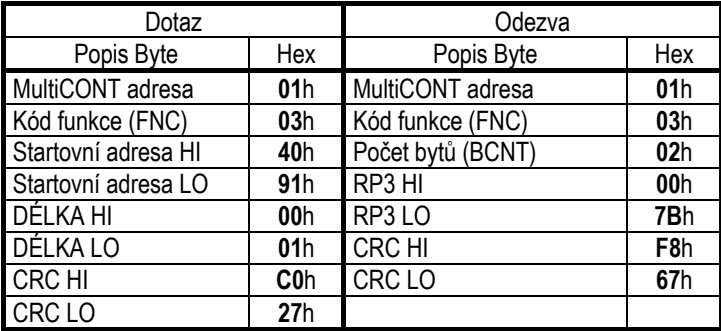

**D ŮLEŽITÉ!** Zařízení nekontroluje, zda START ukazuje na začátek 4 nebo více-bytové proměnné. Pokud se tak stane, nevygeneruje se žádná chyba a odešle se nekompletní proměnná!!!

# *7.2.1 TABULKA SYSTÉMOVÝCH PROMĚNNÝCH:*

Dotaz: MASTER→MultiCONT:

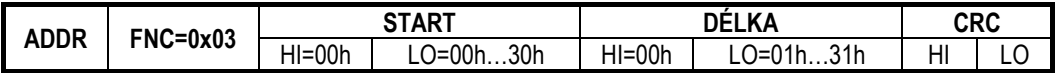

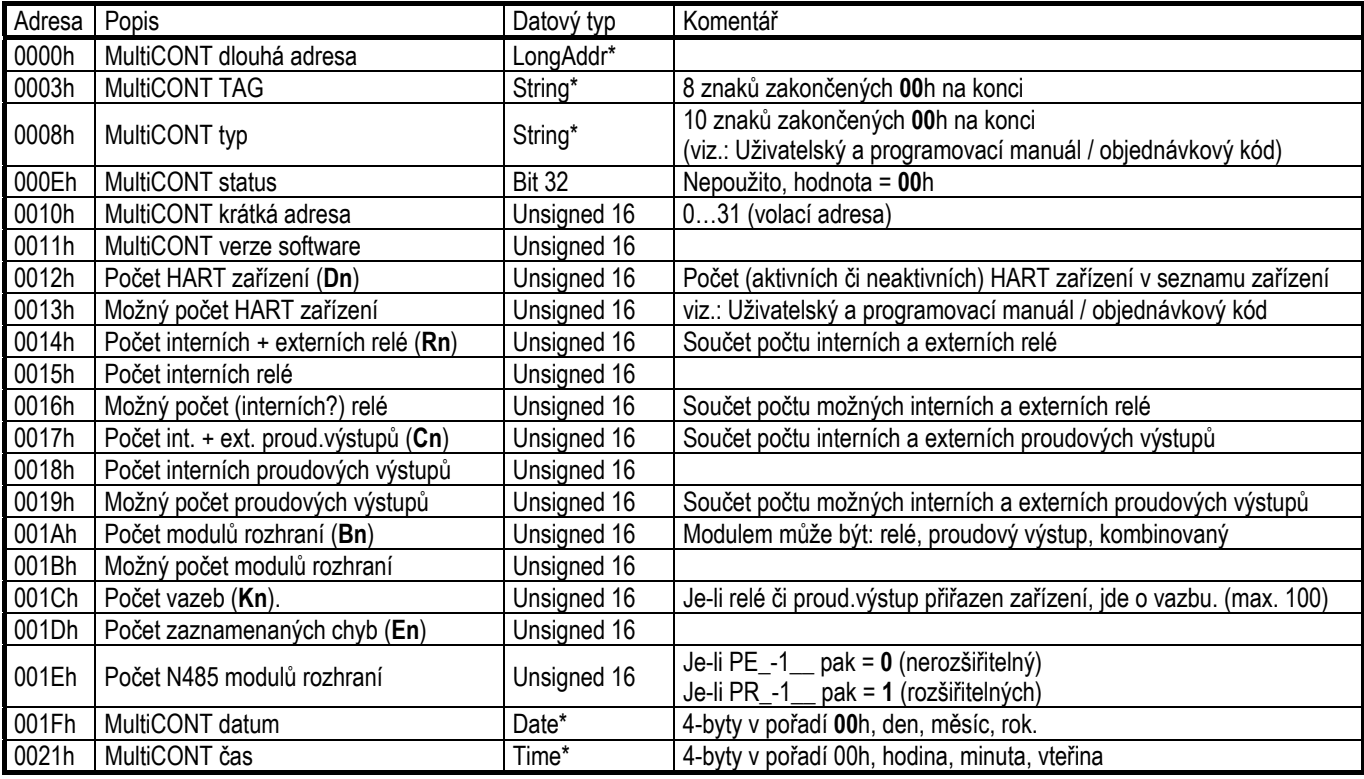

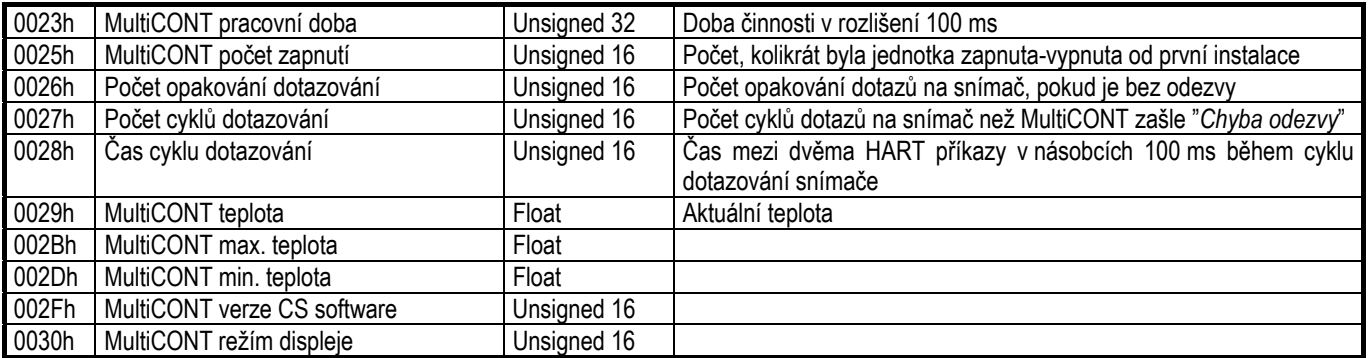

#### *7.2.2 TABULKA CHYB:*

Chyby mohou mít různé příčiny: vnitřní chyby MultiCONT (např. Programovací chyba); chyby během komunikace s HART zařízením (např. Chyba odezvy), nebo chyby zařízení (např. Chyba čidla). Položka záznamu chyby obsahuje dlouhou adresu vadného zařízení či modulu a kód chyby.

Dotaz: MASTER->MultiCONT:

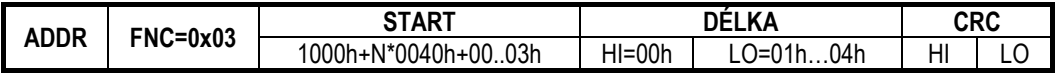

N=0…En-1, kde En je číslo položky v tabulce záznamníku chyb (viz.: adresa **001D**h tabulky systémových proměnných)

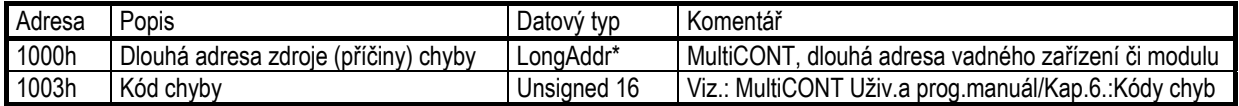

#### *7.2.3 TABULKA VAZEB*

Pokud je relé či proudový výstup přiřazen k zařízení, nazývá se to vazba (může existovat maximálně 100 vazeb).

Dotaz: MASTER->MultiCONT:

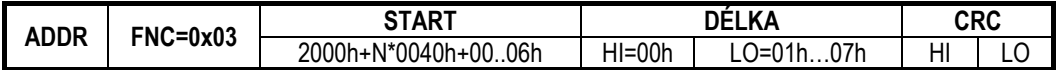

N=0…Kn-1, kde Kn je číslo položky v tabulce vazeb (viz.: adresa **001C**h tabulky systémových proměnných)

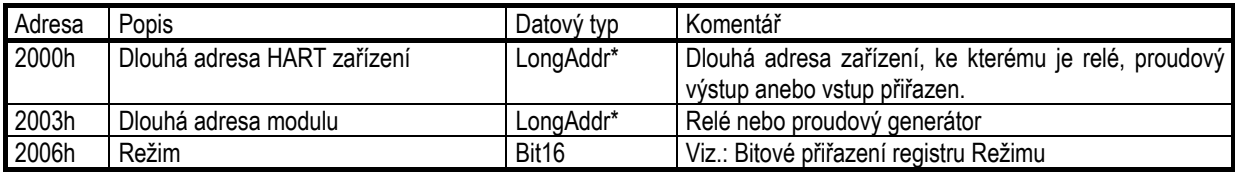

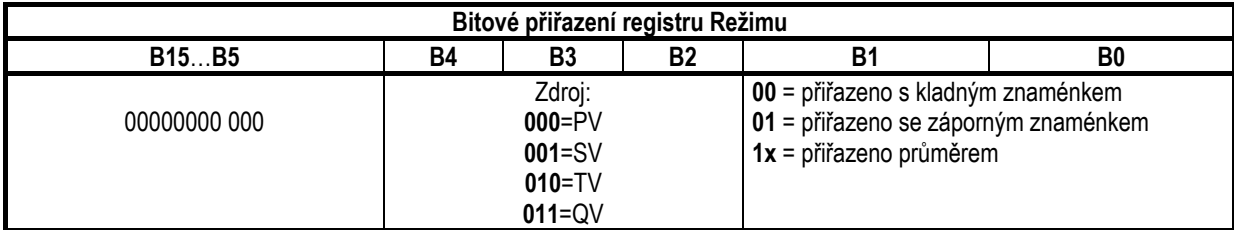

*7.2.4 TABULKA PROUDOVÉHO VÝSTUPU:* 

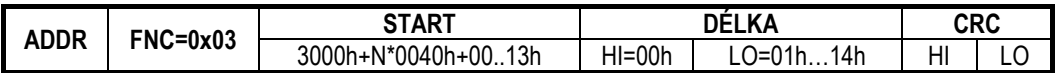

N=0…Cn-1, kde Cn je číslo položky v tabulce proudových výstupů (viz.: adresa **0017**h tabulky systémových proměnných).

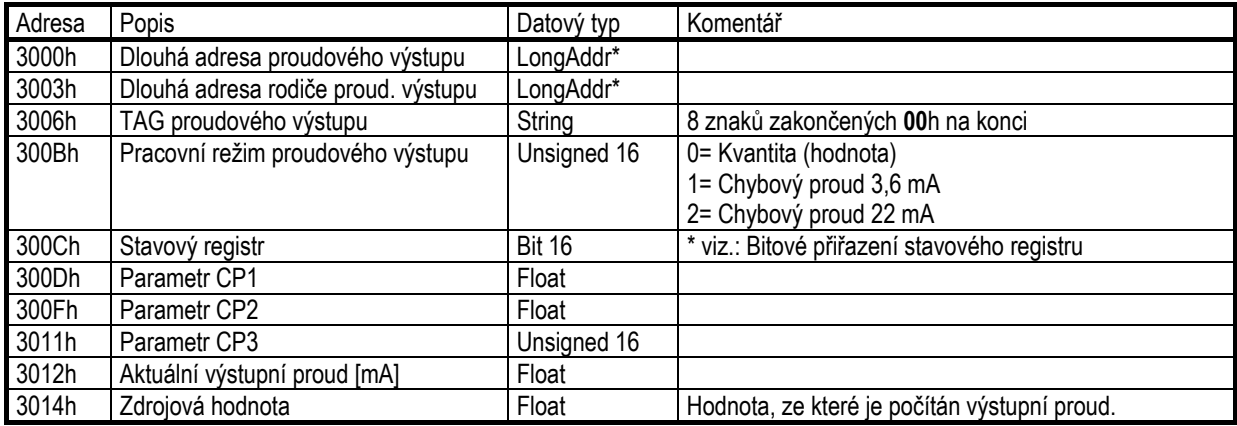

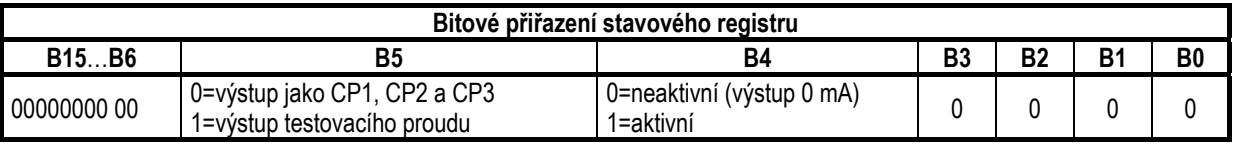

#### *7.2.5 TABULKA RELÉ:*

Dotaz: MASTER→MultiCONT:

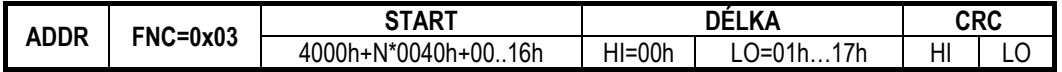

N=0…Rn-1, kde Rn je číslo položky v tabulce relé (viz.: adresa **0014**h tabulky systémových proměnných).

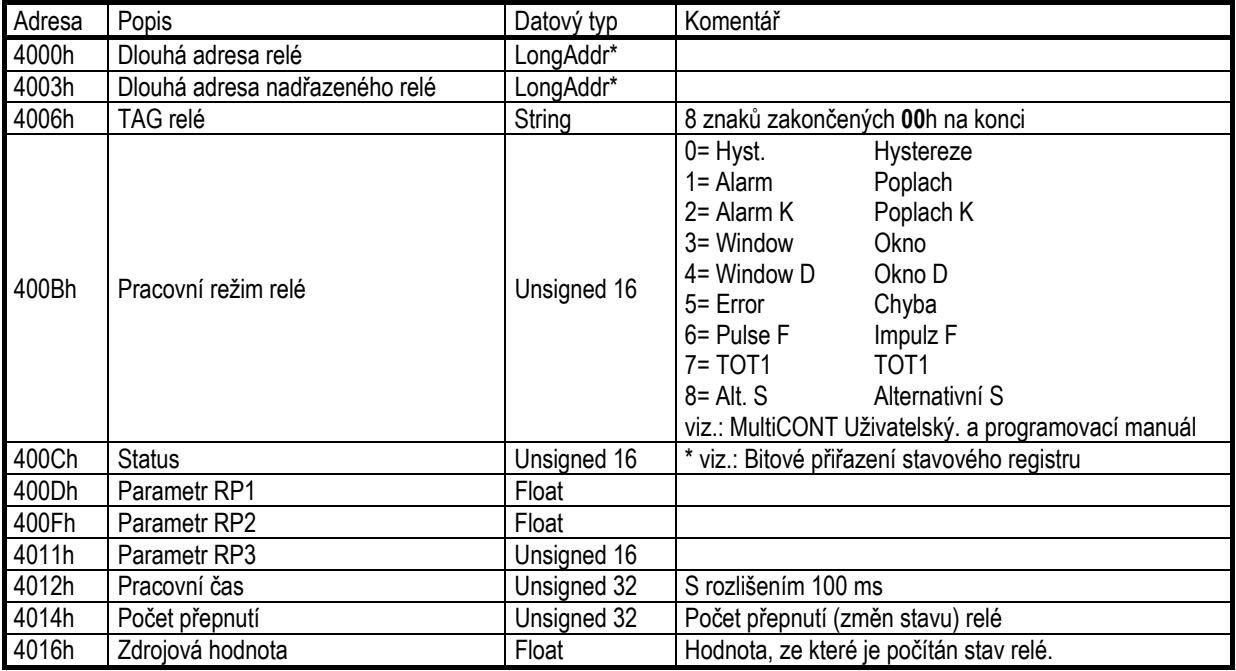

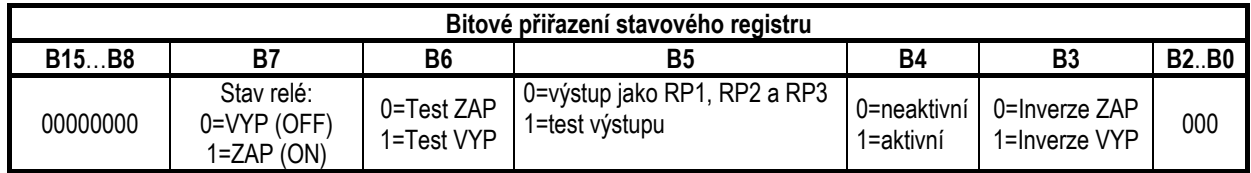

## *7.2.6 INTERFACE MODULE TABLE:*

Každý modul (Univerzální modul rozhraní UIM) má dlouhou adresu a TAG (ID). V modulu jsou 2 jednotky (SLOT). Tyto sloty mohou obsahovat buď relé nebo proudový výstup. Je-li v modulu jen jedna jednotka, je vždy ve SLOT1. Tyto jednotky (relé a proudové výstupy) mají své vlastní dlouhé adresy a TAGy.

Dotaz: MASTER->MultiCONT:

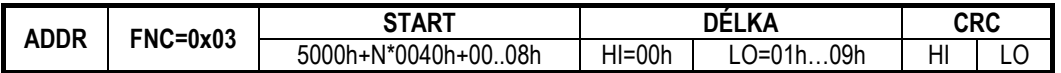

N=0…Bn-1, kde Bn je číslo rozhraní v tabulce (viz.: adresa **001A**h tabulky systémových proměnných).

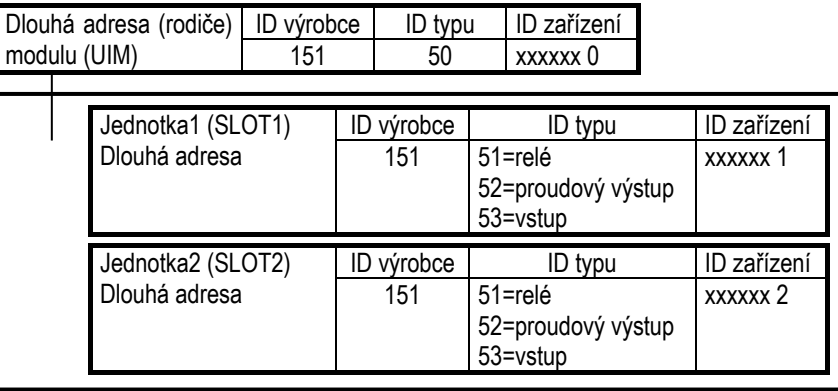

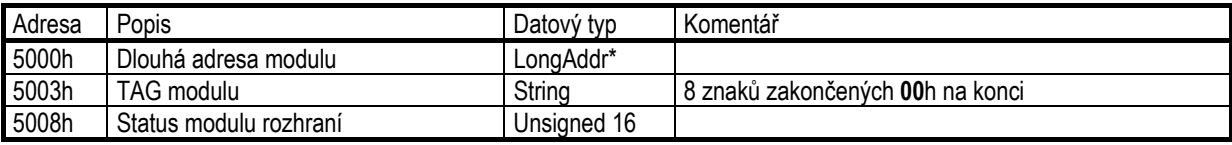

\* Pro datové typy s lichým počtem bytů je zarovnáno a hodnota nejvyššího byte = 0.

#### *7.2.7 TABULKA ZA ŘÍZENÍ HART:*

Dotaz: MASTER→MultiCONT:

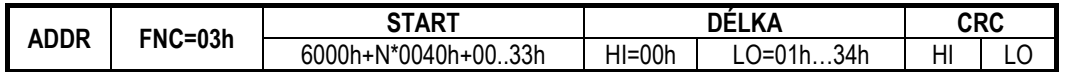

N=0…Dn-1, kde Dn je číslo zařízení v tabulce HART zařízení (viz.: adresa **0012**h tabulky systémových proměnných).

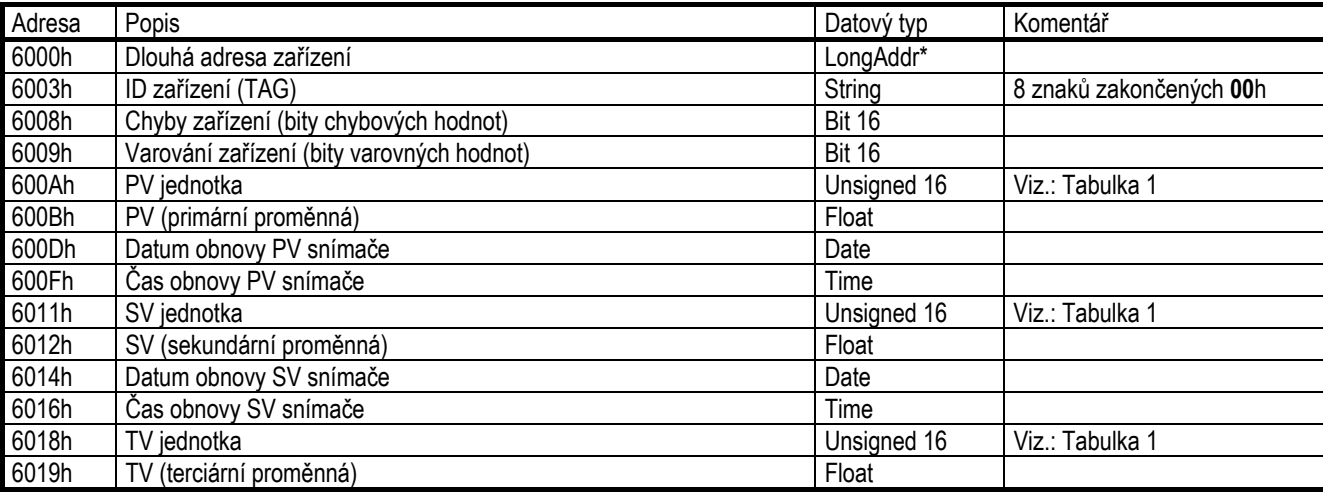

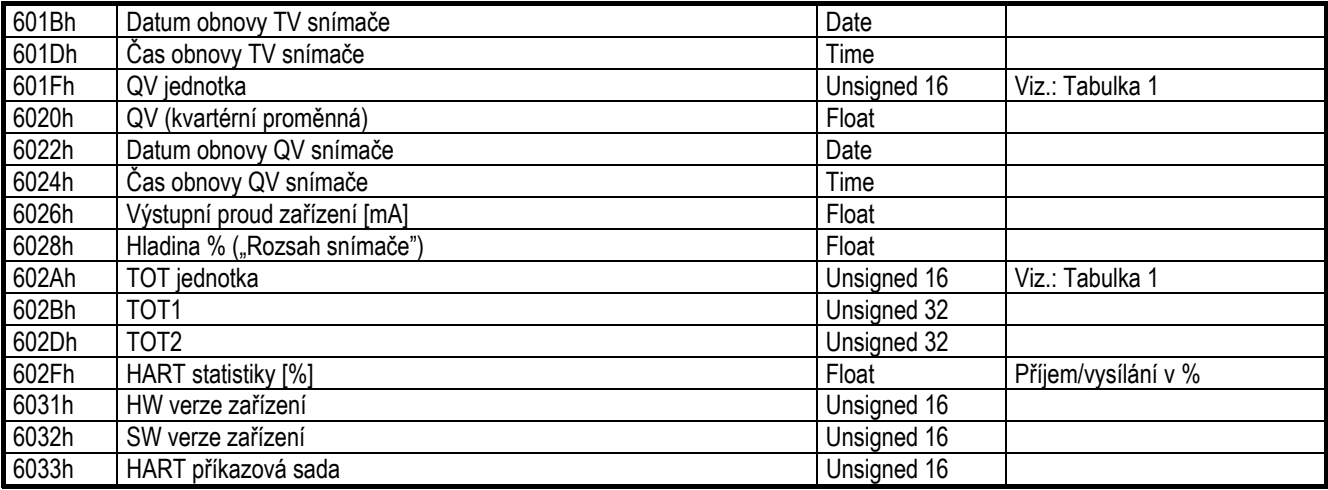

## *7.2.8 TABULKA PRO JEDNOTKY THERMOPOINT (ROZŠÍŘENÍ):*

Dotaz: MASTER->MultiCONT:

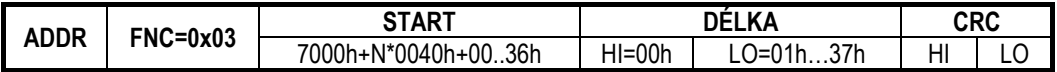

N=0…Dn-1, kde Dn je číslo zařízení v tabulce HART zařízení (viz.: adresa **0012**h tabulky systémových proměnných).

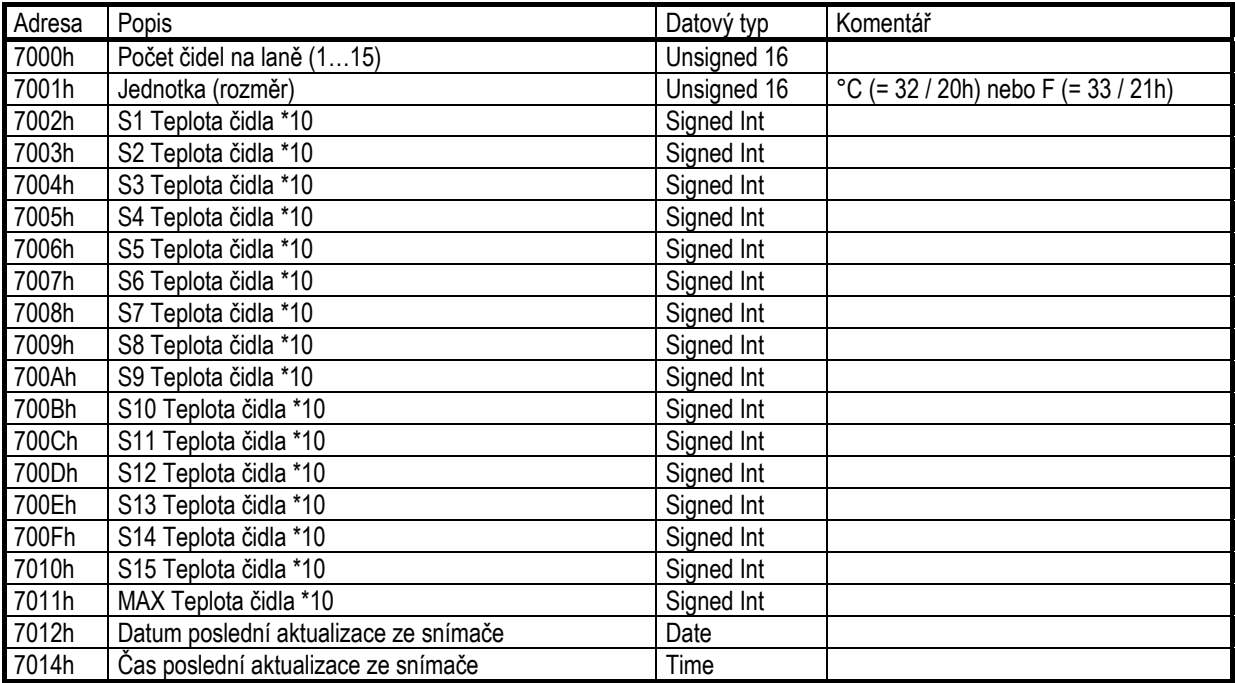

# *7.3 KONTROLA VAZEB (FNC=08H)*

Tato funkce testuje přenos dat mezi "Šéfem" (Master) a "Podřízeným" (Slave) zařízením. Lze použít jen 00 00h pod-funkci (Sub-Function), která posílá zpět data jako "echo".

Výzva: MASTER->MultiCONT:

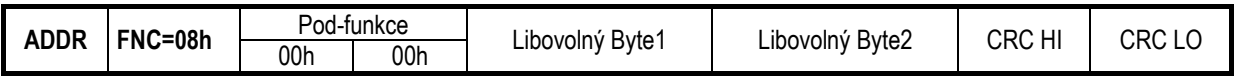

**Odezva:** 

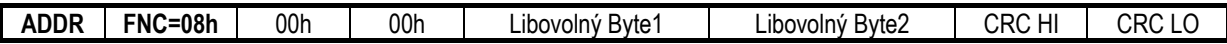

## *7.4 VZDÁLENÉ PROGRAMOVÁNÍ SNÍMAČŮ (FNC=17H) – HART PŘES MODBUS –*

Se znalostí HART příkazů snímačů je, s pomocí USER RS485 rozhraní MultiCONT procesního kontroléru (v tomto případě MultiCONT slouží jako <sup>m</sup>ůstek), možnost provést vzdálené programovaní připojených snímačů. To lze provést následujícím způsobem: Detailní popis vzdáleného programování lze nalézt v programovacím manuálu "*USER RS485 protokol pro MultiCONT*".

Výzva: MASTER→MultiCONT:

- -MASTER vloží HART-rámec do datového pole MODBUS-rámce, který je přeposlán MultiCONTem snímačů<sup>m</sup>
- -MultiCONT "vybalí" HART-rámec a pošle jej snímači
- -MultiCONT .zabalí" HART-odpověď snímače a pošle na MASTER v datovém poli MODBUS-rámce ve shodě s následujícím schématem:

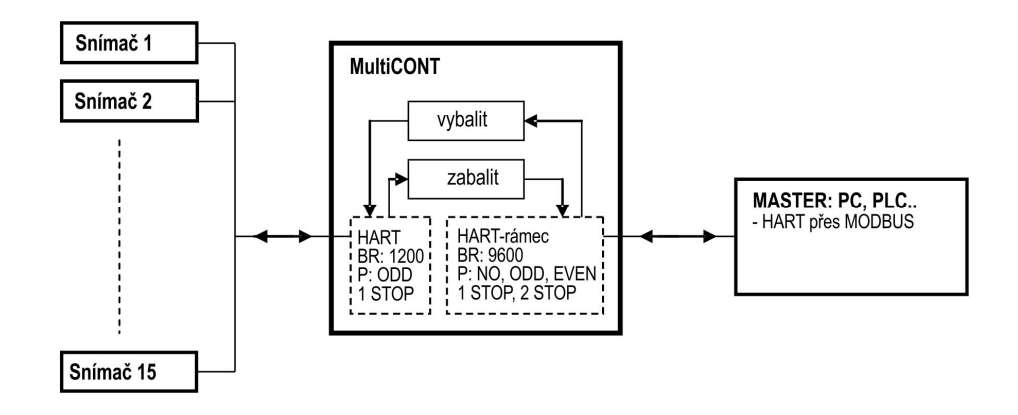

**Dotaz**: MASTER →MultiCONT (MODBUS protokol)

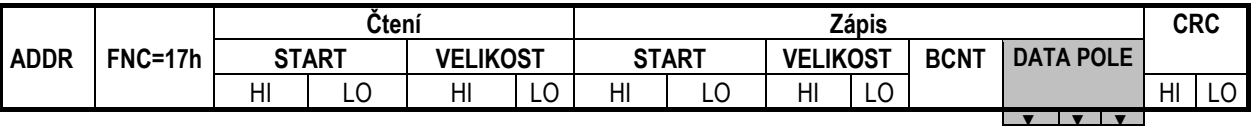

**Čtení-Zápis/Start** <sup>=</sup>**7000**h +N\***0040**h, N=0…Dn-1, kde Dn je pořadové číslo snímače v seznamu.

Obsah **Čtení / VELIKOST** pole závisí na délce odpovědi HART-rámce.

Skládá-li se HART-rámec z **Nr bytů**, pak **Čtení / VELIKOST** = (**Nr / 2)**.

Je-li **Nr** liché, pak **Čtení / VELIKOST** = (**Nr / 2)+1,** a v odpovědi má poslední byte zarovnávací na sudou délku hodnotu **00**h.

Obsah Zápis / VELIKOST pole závisí na délce "zabaleného" HART-rámce.

Pokud je jeho délka **Nw**, pak **Zápis / VELIKOST** = (**Nw / 2)**.

Je-li **Nw** liché, pak **Zápis / VELIKOST** <sup>=</sup>**(Nw / 2)+1,** obsah posledního byte zarovnávacího na sudou délku má hodnotu **00**h. Hodnota **Write / BCNT** <sup>=</sup>**(Zápis / VELIKOST)\*2**.

**DATA POLE** obsahuje HART-rámec, kde musí být zadáno pořadové číslo snímače v seznamu namísto Dlouhé adresy.

Následující rámec je odeslán MultiCONTem, který obsahuje Dlouhou adresu:

MultiCONT → DEV HART-rámec

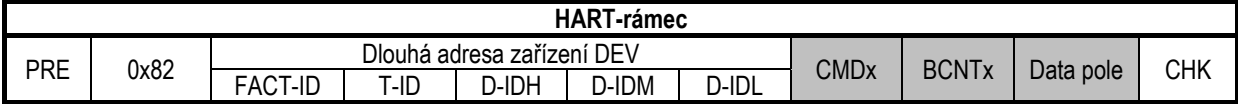

DEV HART-rámec → MultiCONT

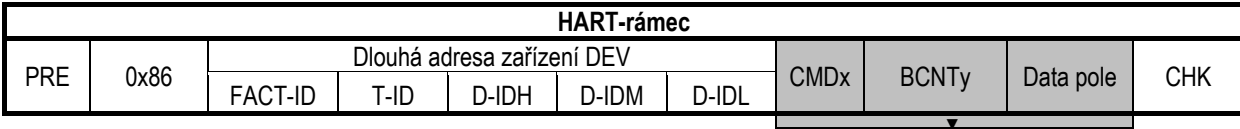

**Odpověď:** MultiCONT→MASTER (MODBUS protokol)

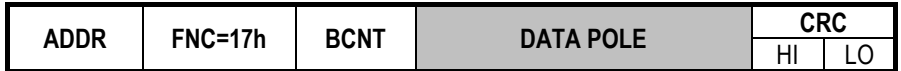

**BCNT** = (**Čtení / DÉLKA) \* 2**

**DATA POLE** obsahuje HART odpověď snímače s pořadovým číslem snímače v poli Dlouhé adresy.

#### **Příklad:**

Čtení parametru **P04** (maximální měřená vzdálenost) ultrazvukového snímače SE-380

- -MultiCONT adresa = 1
- -Třetí v seznamu DEV: N = **2**
- -Parametry snímačů lze číst příkazem **COMMAND131** (**83**h), číslo parametru se zadává do data-pole do 1 bytu (**P04** <sup>=</sup>**4** jako parameter).

Viz.: Popis HART komunikace snímačů.

#### **Master >> MultiCONT:** (MODBUS protokol)

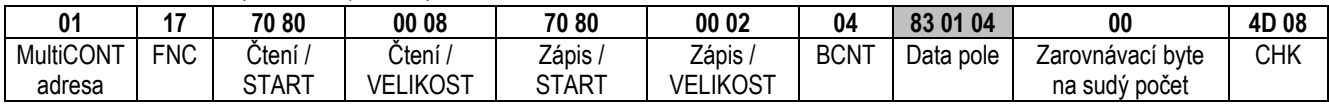

Šedá pole jsou zapouzd<sup>ř</sup>ena přidáním k DEV dlouhé adrese zařízení.

#### **MultiCONT >> DEV(SE-380):** (HART protokol)

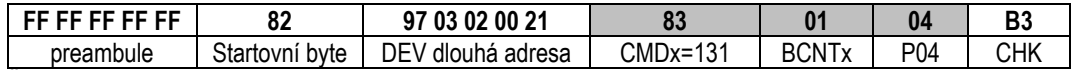

Šedá pole jsou původní HART příkaz z MODBUS-rámce zapouzdřená přidáním DEV dlouhé adresy do HART-rámce.

**DEV >> MultiCONT:** (HART protokol)

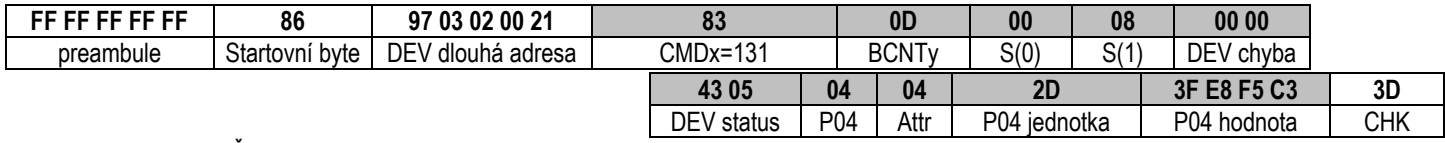

Šedá pole jsou zapouzd<sup>ř</sup>ena přidáním k číslu pořadí snímače a vyslána v MODBUS-rámci jako odpověď.

**MultiCONT >> MASTER:** (MODBUS protokol)

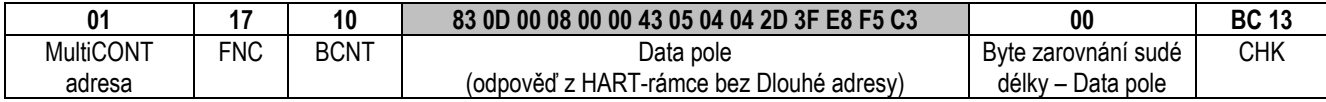

Šedá pole jsou obsahem odpov<sup>ě</sup>di HART zapouzdřená do MODBUS-rámce odpovědi.

V odpovědi: P04=1,82 m

*prw11a1c0600p\_03 63 /* 64

prw11a1c0600p\_03 Srpen 2015 (CZ listopad 2020) **NIVELCO** si vyhrazuje právo změnit technické specifikace bez předchozího upozornění!